Федеральное государственное бюджетное учреждение высшего образования

«Брянский государственный аграрный университет»

Кафедра математики, физики и информатики

## КОМОГОРЦЕВ В.Ф.

# ЛАБОРАТОРНЫЙ ПРАКТИКУМ

### по математике

# Учебное пособие

для бакалавров аграрного вуза по направлениям подготовки 35.03.03, 35.03.04, 35.03.07

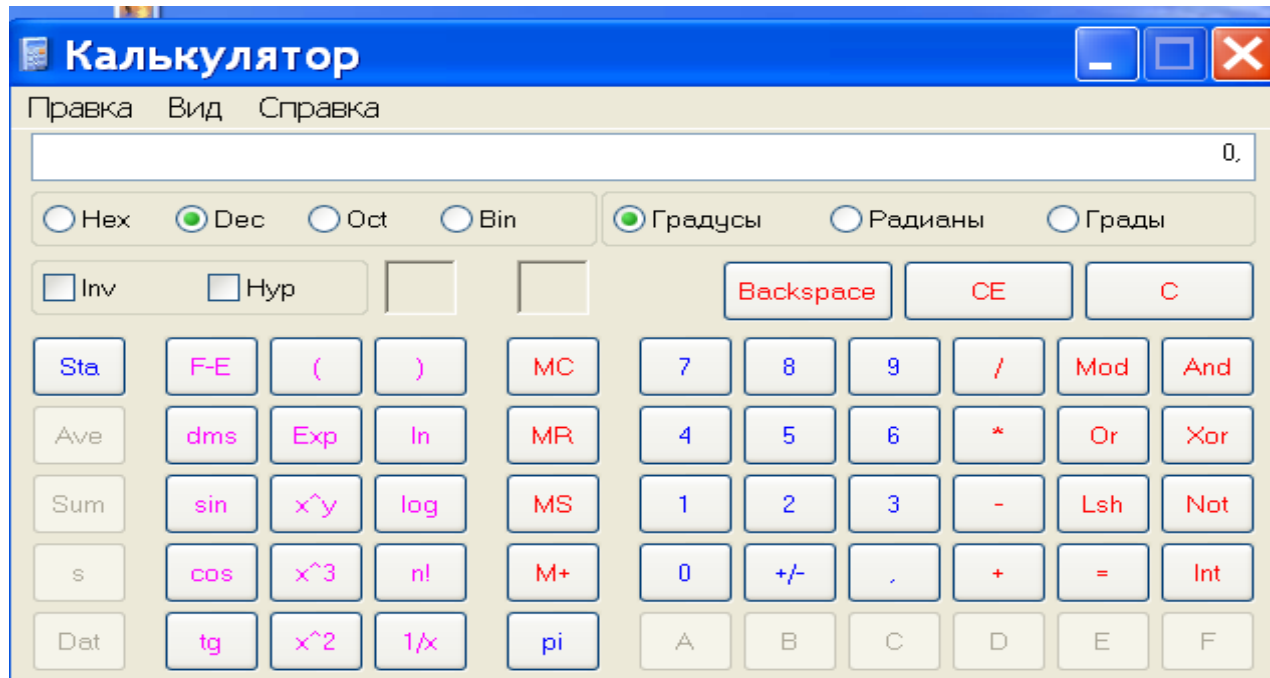

Брянская область - 2017

УДК 51(076) ББК 22.1 К 63

КОМОГОРЦЕВ В.Ф. Лабораторный практикум по математике: Учебное пособие / В.Ф. КОМОГОРЦЕВ. - Брянск: Издательство Брянского ГАУ, 2017.  $-40$  c.

В данном пособии, предназначенном для бакалавров аграрного вуза, обучающихся по направлениям подготовки

- $35.03.03$  агрохимия и почвоведение;
- 35.03.04 агрономия;
- 35.03.07 технология производства и переработки с/х продукции

изложены правила и приемы использования обычного и инженерного калькуляторов при производстве типичных арифметических и алгебраических вычислений. Параллельно дается обзор используемых понятий и фактов элементарной математики. В приложении рассмотрены правила действий с приближенными числами.

Рецензент: канд.тех.наук Панкова Е.А.;

доктор с.-х. наук, профессор А.В. Дронов.

Рекомендовано к изданию учебно- методической комиссией института энергетики и природопользования от 22.02.2017 г. - №6.

> © Комогорцев В.Ф., 2017 © Брянский ГАУ, 2017

## **ОГЛАВЛЕНИЕ**

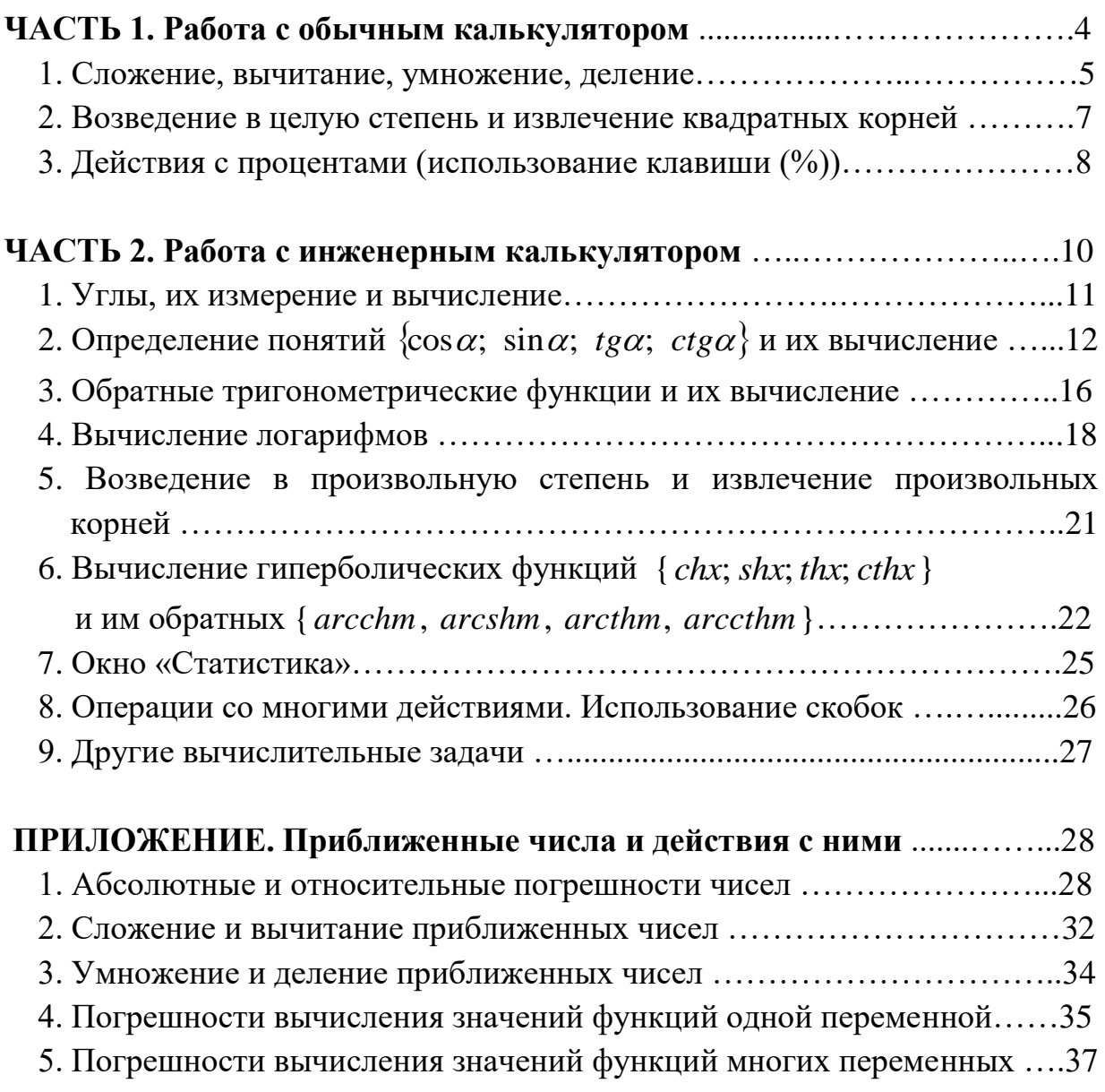

#### **ЧАСТЬ I Работа с обычным калькулятором**

Обычный калькулятор, купленный в магазине или выведенный на экран компьютера или мобильного телефона, позволяет выполнять с любыми дей-

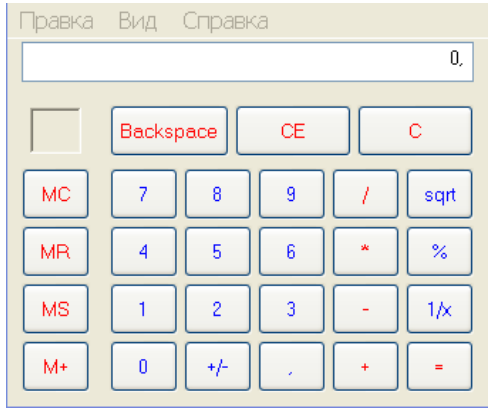

ствительными числами четыре арифметических действия (сложение, вычитание, умножение и деление), а также производит возведение чисел в целую степень и извлечение из них квадратного корня. Кроме того, он позволяет выполнять действия с процентами. В калькуляторе имеется память для хранения результатов промежуточных вычислений. Для нужд арифметики его возможностей вполне достаточно.

Здесь представлена рабочая панель обычного калькулятора, вызываемого на экран компьютера из папки *Программы/Стандартные/Калькулятор/Обычный* (примерно такой вид имеет она и в других моделях обычного калькулятора).

Сверху расположено окно, где отображаются результаты вычислений. Центральную часть кнопочной панели калькулятора заполняют цифровые клавиши, клавиши арифметических действий и клавиша +/- перемены знака отображаемого числа.

Клавиши MC, MR, MS и M+ связаны со встроенной памятью калькулятора. А именно: клавиша MS служит для занесения в память отображаемого числа; MR – для отображения числа, хранящегося в памяти (содержание памяти при этом не меняется); M+ - для добавления отображаемого числа к числу, хранящемуся в памяти; МС – для очистки памяти. Если память не пуста, в окошке над клавишей MC высвечивается буква М – индикация использования памяти. Вместе с очисткой памяти очищается и это окошко.

В верхней части панели калькулятора клавиша Backspace служит для удаления последней цифры отображаемого числа; клавиша CE – для удаления всего отображаемого числа; клавиша С полностью очищает калькулятор для новых вычислений (память при этом сохраняется).

В правой части панели калькулятора клавиша sqrt служит для вычисления квадратных корней; клавиша % - для работы с процентами (о ней чуть позже мы расскажем подробнее); клавиша 1/x – для вычисления числа, обратного отображаемому.

Рассмотрим ряд примеров использования обычного калькулятора. В приводимых схемах вычислений в фигурных скобках будем указывать последовательность нажимаемых клавиш, обеспечивающую получение нужного результата. Обозначения клавишей обычно будем заключать в круглые скобки, а итоговый результат, отображающийся в окне вычислений - в скобки квадратные. Будем, для контроля, приводить и вычисления вручную, без применения калькулятора.

#### 1. Сложение, вычитание, умножение, деление

1) 
$$
\frac{1}{0,02}
$$
 = ? *Первый способ*: {1/0,02=[50]};  
*Bmopoŭ cnoco6*: {0,02(1/x)[50]};

вычисление вручную:  $\frac{1}{0.02} = \frac{1.100}{0.02 \cdot 100} = \frac{100}{2} = 50.$ 

2)  $2,4\cdot3,5+3,2\cdot5,1-4,2^2=?$  Здесь удобно использовать память: вычисляем каждое из трех слагаемых, и после их отображения отсылаем кнопкой  $M^+$ в память (у последнего слагаемого с помощью клавиши +/- меняем знак). После этого накопленный в памяти результат извлекаем из неё с помощью клавиши MR. Получаем результат: 7,08.

$$
3) 2\frac{1}{3} + 0,75 - 4\frac{5}{6} = ?
$$

а) вычисление вручную:

$$
2\frac{1}{3} + 0,75 - 4\frac{5}{6} = \frac{7}{3} + \frac{75}{100} - \frac{29}{6} = \frac{7}{3} + \frac{3}{4} - \frac{29}{6} = \frac{1}{3}
$$
  
= 
$$
\frac{28 + 9 - 58}{12} = \frac{-21}{12} = -\frac{7}{4} = -1\frac{3}{4} = -1,75.
$$

б) на калькуляторе: вычисляем и заносим в память клавишей М+ все три слагаемые  $\{2\frac{1}{3} = \frac{1}{3} + 2; 0,75; -4\frac{5}{6} = -(\frac{5}{6} + 4)\}\$ , и извлекаем из памяти клавишей MR результат: -1,75.

$$
4) 6.9 \cdot \left(-2\frac{1}{3}\right) = ?
$$

а) вычисление вручную:

$$
6,9 \cdot \left(-2\frac{1}{3}\right) = -6\frac{9}{10} \cdot 2\frac{1}{3} = -\frac{69}{10} \cdot \frac{7}{3} = -\frac{69 \cdot 7}{10 \cdot 3} = \begin{vmatrix} \cos p \alpha \mu a e M & \mu a \beta \mu a C \pi u - \mu a \beta \mu a \mu a B \mu a \mu a B \mu a \end{vmatrix} = -\frac{23 \cdot 7}{10} = -\frac{161}{10} = -16,1.
$$
  
6) *ha ka ab ab ab ab ab ab ab ab ab ab ab ab ab ab ab ab ab ab ab ab ab ab ab ab ab ab ab ab ab ab ab ab ab ab ab ab ab ab ab ab ab ab ab ab ab ab ab ab ab ab ab ab ab ab ab ab ab ab ab ab ab ab ab ab ab ab ab ab ab ab ab ab ab ab ab ab ab ab ab ab ab*

$$
5)\left(15,6-3\frac{2}{3}\right):0,25=?
$$

а) вычисление вручную:

$$
\left(15,6-3\frac{2}{3}\right):0,25=\left(15\frac{6}{10}-3\frac{2}{3}\right):\frac{25}{100}=\left(15\frac{3}{5}-\frac{11}{3}\right):\frac{1}{4}=\left(\frac{78^{(3)}}{5}-\frac{11^{(5)}}{3}\right):\frac{4}{1}=\frac{234-55}{15}\cdot4=\frac{179\cdot4}{15}\cdot4=\frac{179\cdot4}{15}=47,7333...
$$

б) на калькуляторе:

$$
\left(15,6-3\frac{2}{3}\right):0,25=\left(\frac{-2}{3}-3+15,6\right)(=):0,25=47,7333...
$$

6) Haйти число 
$$
a = \frac{45\frac{10}{63} - 44\frac{25}{84}}{\left(2\frac{1}{3} - 1\frac{1}{9}\right) : 4 - \frac{3}{4}} : 31.
$$

б) на калькуляторе:

$$
6_1) \ 45 \frac{10}{63} - 44 \frac{25}{84} = 45 + \frac{10}{63} - 44 - \frac{25}{84} = \left| \begin{array}{l} \text{noocuumusea}c \\ \text{no}\text{noquub}b \\ \text{no}\text{noquub}b \\ \text{no}\text{noquub} \\ \text{no}\text{noquub} \end{array} \right| = 0,86111... \ ;
$$
\n
$$
6_2) \left( 2 \frac{1}{3} - 1 \frac{1}{9} \right) : 4 - \frac{3}{4} = -0,444...; \quad 6_3) \frac{0,86111...}{-0,444...} : 31 = -0,0625 - \text{omee}m.
$$

#### Упражнения

Комбинируя вычисления вручную и на калькуляторе, найти числа b и c:

$$
b = \frac{\left(\left(40\frac{7}{30} - 38\frac{5}{12}\right) : 10,9 + \left(\frac{7}{8} - \frac{7}{30}\right) \cdot 1\frac{9}{11}\right) \cdot 4,2}{0,008}; \quad \underline{\text{Omega}} = \left(\frac{\left(2,4 + 1\frac{5}{7}\right) \cdot 4,375}{\frac{2}{3} - \frac{1}{6}} + \frac{\left(1\frac{5}{6} - 2,75\right) \cdot 21}{8\frac{3}{20} - 0,45}\right) : \frac{67}{200}; \quad \underline{\text{Omega}} = 100.
$$

#### 2. Возведение в целую степень и извлечение квадратных корней

1)  $2^{5}$ =? Набираем 2, затем жмем клавишу умножения (\*), и затем 4 раза подряд жмем клавишу (=). Получаем 32.

2) 
$$
\frac{1}{(0,2)^4}
$$
 = ? a) *beuuc*ление вручную:  $\frac{1}{(0,2)^4} = \left(\frac{1}{0,2}\right)^4 = \left(\frac{10}{2}\right)^4 = 5^4 = 625$ 

б) на калькуляторе: вычисляем  $(0,2)^4$  (набираем 0,2, затем (\*), затем 3 раза подряд жмем клавишу (=)). А в конце жмем клавишу (1/х). Получаем 625.

3)  $\sqrt[4]{0,0625}$  = ? Так как  $\sqrt[4]{a} = \sqrt{\sqrt{a}}$  для любого неотрицательного a, то набираем: {0,0625(sqrt)[0,25](sqrt)[0,5]}. Результат: 0,5.

4)  $(0,16)^{-\frac{3}{2}} = ?$  Учтем, что  $a^{-n} = \frac{1}{a^n}$  для любого  $a \neq 0$  и для любого *n* это правило возведения чисел в отрицательную степень. И учтем еще, что  $a^{\frac{m}{n}} = \sqrt[n]{a^m}$  - это правило возведения чисел в дробную степень. Значит,  $a^{\frac{1}{2}} = \sqrt[2]{a^1} = \sqrt{a}$ . Исходя из этого, получаем:

$$
(0,16)^{-\frac{3}{2}} = \frac{1}{(0,16)^{\frac{3}{2}}} = \frac{1}{\sqrt[2]{0,16^3}} = \frac{1}{\sqrt{0,16^3}} = \frac{1}{0,064} = 15,625.
$$

Отметим, что этот результат можно получить и вручную:

$$
= (0,4)^{-3} = \frac{1}{(0,4)^3} = \left(\frac{1}{0,4}\right)^3 = \left(\frac{10}{4}\right)^3 = \left(\frac{5}{2}\right)^3 = \frac{125}{8} = 15,625.
$$

#### Упражнения

1. Комбинируя вычисления вручную и на калькуляторе, найти числа b и c:

$$
b = \frac{(0,04)^{-\frac{1}{2}} + 81^{\frac{1}{4}} + 2 \cdot (0,4)^{0}}{4\frac{1}{4} \cdot 17 + 2^{-2} \cdot \left(\frac{1}{3}\right)^{-1} + (0,25)^{-1}}
$$

*Ответ:* 2. Учесть, что  $a^0 = 1$  для любого  $a \ne 0$ .

2. 
$$
c = \left(\frac{4\frac{2}{3} \cdot 3.5}{8 \cdot 4^{-1} + 0.25 \cdot \left(\frac{1}{\sqrt{2}}\right)^{-6}}\right)^{0.5}
$$
; *Omega5.* Yuect, 4T0  $(\sqrt{a})^2 = a$ .

#### 3. Действия с процентами (использование клавиши (%))

Напомним, что 1% от любой положительной величины  $a$  - это сотая часть этой величины:

$$
\frac{1}{100}a = 0,01a - 3\text{ to }1\% \text{ or } a.
$$

В частности, если *a*=150 *py6*, то 1% от *a* составят  $\frac{150 \text{ p}y6}{100}$  = 1,5 *py6*. А, например, 12% от 150 *руб* составят 1,5 $\cdot$ 12 = 18 *руб*.

Очевидно, что 10% от *a* – это 0,10 *a* = 0,1 *a*; 20% от *a* – это 0,2 *a* =  $\frac{1}{5}a$ ; 50% от  $a$  – это 0,5  $a = \frac{1}{2} a$  (половина); 100% от  $a$  – это вся величина a. Две важных (и очевидных) формулы на проценты:

1) 
$$
\frac{a}{100} \cdot n\% = b - \text{число } b
$$
, составляюще  $n\%$  от числа *a*. (1)

2)  $\frac{0}{2}$ . *a b* 100%= *n*% - столько процентов составляет число *b* от числа *а*. (2)

#### *Примеры*.

1) Найти 25% от числа *а*=500.

а) *вычисление вручную*. Используем формулу (1):  $\frac{300}{100}$ . 25 = 125. 100 500  $\cdot$  25 =

б) на калькуляторе: {500\*25(%)[125]}.

2) Прибавить к числу *а*=500 25% от этого числа.

а) *вычисление вручную*: 500 +  $\frac{300}{100}$  · 25 = 625. 100  $500 + \frac{500}{100} \cdot 25 =$ 

б) на калькуляторе: {500 + 25(%)**[**625**]**}.

3) Предприятие ежегодно увеличивало объем своей продукции на 20%. Сколько единиц этой продукции оно производило через 3 года, если исходный её объем был равен 1500 единиц?

*Вычисление на калькуляторе*:

 $\{1500 + 20\% \$ [1800] + 20(%)[2160] + 20(%)[2592]}. <u>*Omsem*</u>: 2592 eg.

4) Заемщик взял в банке 1 млн. рублей кредита под 10% годовых с условием, что в конце каждого года он будет вносить в банк 300 тысяч рублей на погашение кредита. По условиям банка, в конце каждого года банк начисляет 10% на остаток долга заемщика, а затем заемщик вносит свои 300 тысяч. Сколько будет должен заемщик банку через 3 года? Погасит ли заемщик свой кредит через 4 года?

*Решение*. *а*=1000 тысяч рублей – взятый заемщиком кредит. Тогда:  $a_1 = \{1000 + 10\% \times [1100] - 300 = [800]\}$  - остаток долга через год (тыс. руб.)  $a_2 = \{800 + 10(\%) [880] - 300 = [580] \}$  - остаток долга через 2 года (т. р.)  $a_3 = \{580 + 10\% \times [638] - 300 = [338]\}$  - остаток долга через 3 года (т. р.)  $a_4 = \{338 + 10\% \times \{371,8\} - 300\}$  - остаток долга через 4 года (т. р.)

Таким образом, заемщик погасит свой кредит лишь через 5 лет.

#### **Упражнения**

- 1. Сторону квадрата увеличили на 20%. На сколько % увеличится его площадь? *Ответ*: на 44%.
- 2. Получаемый при сушке винограда изюм составляет 32% всего веса винограда. Из какого количества винограда получится 2 кг изюма? *Ответ*: из 6,25 кг.
- 3. Из 8 кг соляного рассола, после выпаривания из него воды, получили 2 кг пищевой соли, содержащей 10% воды. Какова концентрация соли в рассоле? *Ответ*: 22,5%.

4. Поезд прошел 5 км за 3 мин, а мотоциклист проехал 3 км за 2 мин. *а*) На сколько % скорость поезда больше скорости мотоциклиста? *б*) На сколько % скорость мотоциклиста меньше скорости поезда? *Ответ*: *а*) на б) на 10%.

5. Некоторый весовой товар подорожал на 25%. Сколько грамм этого товара теперь можно купить на те деньги, на которые раньше можно было купить 1 кг товара?

*Ответ*: 800г.

6. Предприятие увеличивало объем выпускаемой продукции ежегодно на одно и то же число процентов. Найти это число, если известно, что за два года объем выпускаемой продукции вырос в 2 раза.

 $Omega: (\sqrt{2}-1) \cdot 100\% \approx 41,4\%.$ 

7. Цена товара после двух её повышений возросла на 170%, причем первый раз цена повышалась на 80%. На сколько процентов повышали цену второй раз?

*Ответ*: на 50%.

#### **ЧАСТЬ 2**

#### **Работа с инженерным калькулятором**

Инженерный калькулятор используется, когда вычисления выходят за рамки арифметики. В частности, когда требуется находить значения показательных, логарифмических, тригонометрических и обратных тригонометрических функций, степеней с произвольными показателями, корней произвольных степеней, и т.д.

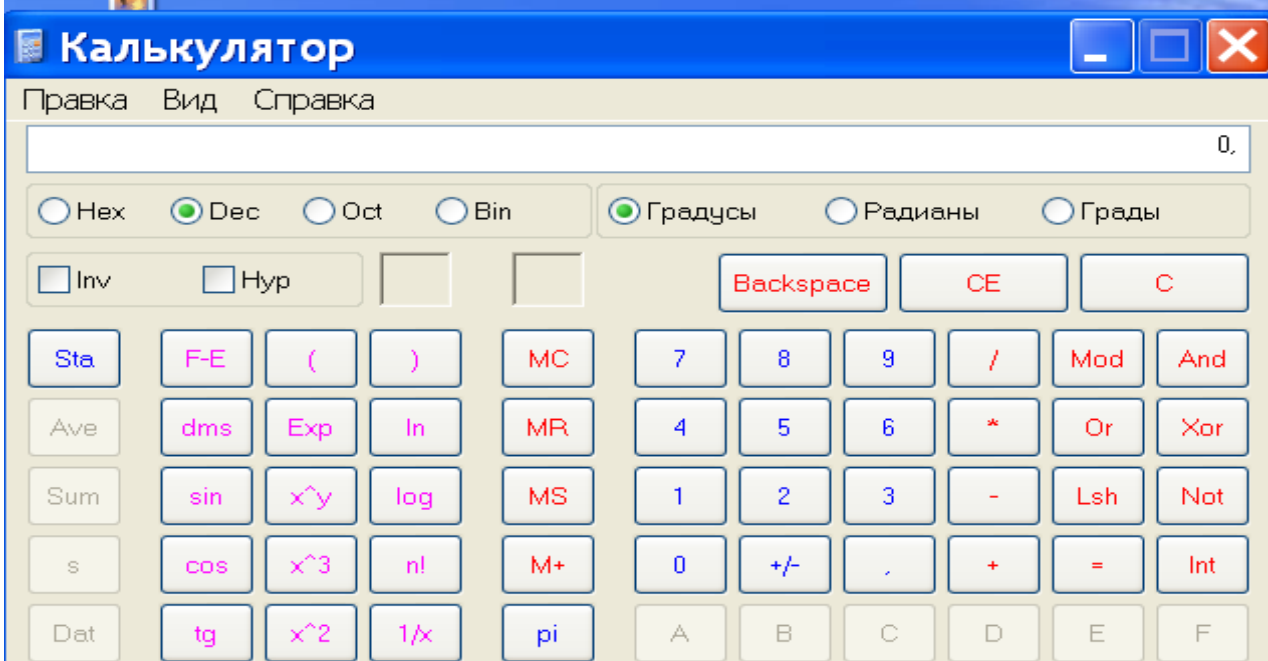

Рабочая панель инженерного калькулятора, вызываемого на экран компьютера из папки *Программы/Стандартные/Калькулятор/Инженерный* имеет вид, изображенный на приводимом здесь рисунке (примерно такой же вид имеет она и в других моделях инженерного калькулятора). Сверху расположено окно, где отображаются результаты вычислений. Причем в калькуляторе имеется возможность проводить вычисления не только в привычной нам десятичной системе счисления (в этом случае выделяется окошко [Dec]), но и в других системах счисления: в двоичной системе – (выделяется окошко [Bin]), в восьмиричной (выделяется [Oct]) и в шестнадцатиричной (выделяется [Hex]). В последнем случае активируются и цифровые клавиши [A], [B], [C], [D], [E], [F] шестнадцатиричной системы счисления, расположенные в нижней части панели калькулятора. В центральной части расположены уже знакомые нам клавиши обычного калькулятора. А про остальные клавиши будем говорить по мере их использования.

#### **1. Углы, их измерение и вычисление**

Угол - это фигура, образованная двумя лучами, выходящими из одной точки. Углы измеряются: *а*) в градусах и *б*) в радианах.

Напомним, что угол в 1° - это центральный угол окружности, опирающийся на 1/360 –ую часть окружности. А угол в 1 радиан – это центральный угол окружности, опирающийся на дугу окружности, по длине равной её радиусу. От размера окружности (от величины её радиуса) эти единицы измерения углов, очевидно, не зависят.

Всем известны понятия прямого угла (в нем 90°), развернутого (в нем 180°), и полного угла (в нем 360°). А в радианах полный угол составляет  $2\pi \approx 6,28$ (рад), ибо длина окружности  $L = 2\pi R \approx 6,28R$ . Из этого следует, что 2 $\pi$  (рад)= 360°, откуда 1 *рад* =  $\frac{300}{100} \approx \frac{300}{100} \approx 57^0,3$ 6,28 360 2  $1 \text{ pad} = \frac{360^0}{24} \approx \frac{360^0}{122} \approx 57^0$ 0  $260^\circ$  $=\frac{300}{2} \approx \frac{300}{100} \approx$  $\pi$  $p a \partial = \frac{300}{3} \approx \frac{300}{3} \approx 57^{\circ}, 3$ . Ниже, в таблице 1, при-

водятся величины часто встречающихся углов и в градусах, и в радианах.

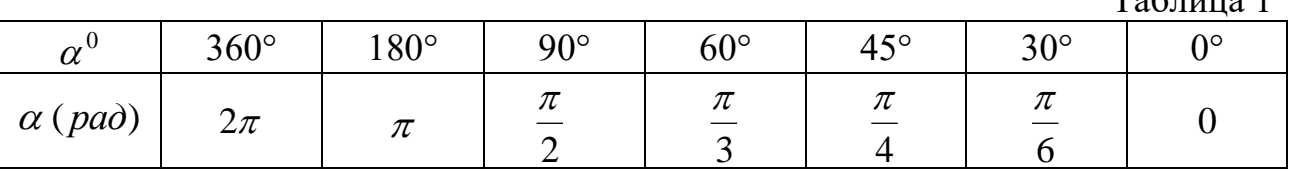

Переход от градусов к радианам и обратно осуществляется по следующим очевидным формулам:

1) 
$$
\alpha = \frac{\alpha^0 \cdot \pi}{180^0}
$$
 - переход от градусов к радианам (1)

 $T_{\alpha} \zeta_{\pi\tau\tau\tau\alpha}$  1

2) 
$$
\alpha^0 = \frac{\alpha \cdot 180^0}{\pi}
$$
 - nepexод от радиан к градусам (2)

Кстати, для набора числа  $\pi$  на калькуляторе есть специальная клавиша. Пример. Проверить правильность заполнения таблицы 2:

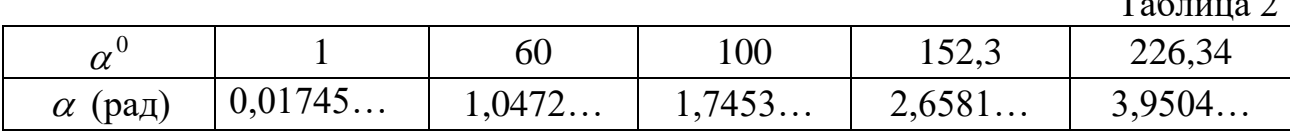

В обыденной жизни углы задаются и измеряются в градусах. А формулы, содержащие углы, наоборот, проще выглядят, когда углы задаются в радиа-Hax.

Есть еще одна единица измерения углов – грады. 1 град – это центральный угол окружности, опирающийся на одну четырехсотую часть окружности. Но такие единицы измерения углов используются гораздо реже, чем градусы и радианы. Хотя инженерный калькулятор позволяет пользоваться и ими.

При градусном измерении углов могут использоваться доли градуса - угловые минуты и угловые секунды. Напомним, что

 $\frac{1}{60} \cdot 1^0 = 1'$  - угловая минута;  $\frac{1}{60} \cdot 1' = 1''$  - угловая секунда. Значит,

 $1^0 = 60' = 3600''$ . Поэтому  $0,1^0 = 6'$ ;  $0,01^0 = 0,6' = 36''$ ;  $0,001^0 = 3,6''$ , и т.д. И поэтому, например,

$$
10,2^0 = 10^0 12'; 10,23^0 = 10^0 + 2 \cdot 6' + 3 \cdot 0,6' = 10^0 + 13,8' = 10^0 13' 48'', \text{ at } \pi \text{.}
$$

Калькулятор позволяет автоматически переводить доли градуса в угловые минуты и секунды, а также делать обратный перевод. Установив опцию «градусы» (поставив точку в соответствующее окошко), набрав затем на числовой панели число 10,23 и нажав клавишу [dms], мы получим число 10,1348, что означает  $10^013'48''$ . А если после этого поставить галочку в окошко [Inv] (совершение обратной операции) и опять нажать [dms], то вернемся к первоначальному формату угла 10,23, что означает  $10,23^0$ .

Пример. Проверить правильность заполнения таблицы 3:

Таблина 3

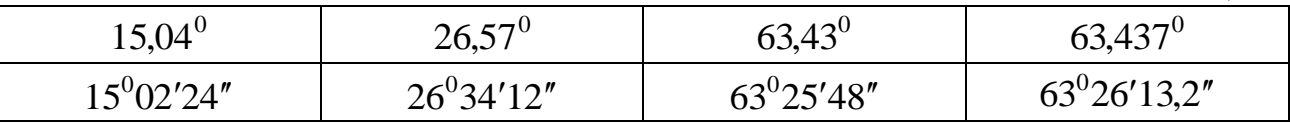

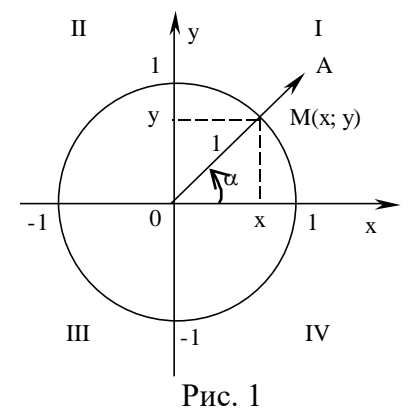

#### 2. Определение понятий

 $\{\cos \alpha; \sin \alpha; t \cdot \alpha; t \cdot \alpha\}$ 

Теперь вспомним определения понятий  $\{\cos \alpha;\ \sin \alpha;\ t g\alpha;\ c t g\alpha\}$  для произвольных углов  $\alpha$ . Для этого задаваемый угол  $\alpha$  нужно изображать на фоне единичной окружности (окружности единичного радиуса - рис.1). Под углом  $\alpha$  здесь понимается центральный угол окружности, образуемый *неподвижным лучом ох* и *подвижным лучом* ОА, исходное положение которого совпадает с неподвижным лучом. Если поворачивать подвижный луч от оси *ох* против часовой стрелки, то образуется угол положительный. А если этот луч поворачивать по часовой стрелке, то образуется угол отрицательный.

На рис.1 изображен положительный и острый угол  $\alpha \; \, (0^0 \prec \alpha \prec 90^0)$  . Так как подвижный луч ОА, образующий этот угол, проходит в первой координатной четверти, то говорят, что этот угол  $\alpha$  оканчивается в первой четверти. А вот тупые углы  $(90^0 \prec \alpha \prec$ 180 $^0$ ) будут оканчиваться во второй четверти. И т.д.

Понятия  $\{\cos \alpha; \sin \alpha; \; t g\alpha; \; c t g\alpha\}$  для любого угла  $\alpha$  непосредственно связаны с координатами (*х; у*) точки М(*х; у*) окружности, в которой подвижный луч ОА, образующий угол  $\alpha$ , пересекает единичную окружность. А именно, по определению

$$
\cos \alpha = x; \quad \sin \alpha = y; \quad \text{tg}\alpha = \frac{\sin \alpha}{\cos \alpha} = \frac{y}{x}; \quad \text{ctg}\alpha = \frac{\cos \alpha}{\sin \alpha} = \frac{x}{y} \tag{3}
$$

Из этих определений и рисунка 1 очевидным образом следует:  $a$ ) Каким бы ни был угол  $\alpha$ , имеют место неравенства:

$$
-1 \le \cos \alpha \le 1; \quad -1 \le \sin \alpha \le 1; \quad -\infty \prec t g \alpha \prec +\infty; \quad -\infty \prec c t g \alpha \prec +\infty \tag{4}
$$

 $\delta$ ) Если  $0 \prec \alpha \prec 90^0$  (угол  $\alpha$  острый), то

$$
\{\cos \alpha \succ 0; \quad \sin \alpha \succ 0; \quad t g \alpha \succ 0; \quad ct g \alpha \succ 0\} \tag{5}
$$

А если 90 $^0$   $\prec$   $\alpha$   $\prec$  180 $^0$  (угол  $\alpha$  тупой), то

$$
\{\cos \alpha \prec 0; \quad \sin \alpha \succ 0; \quad t g \alpha \prec 0; \quad ct g \alpha \prec 0\}
$$
 (6)

 $(0)$ 

 $\epsilon$ ) Для любых углов  $\alpha$  справедливы равенства:

 $\{\cos(-\alpha) = \cos \alpha; \quad \sin(-\alpha) = -\sin \alpha; \quad tg(-\alpha) = -tg\alpha; \quad ctg(-\alpha) = -ctg\alpha\}$  (7)

 $\alpha$ ) Для любых углов  $\alpha$  справедливы равенства:

 $\cos(\alpha \pm 2\pi) = \cos(\alpha \pm 360^\circ) = \cos \alpha;$   $\sin(\alpha \pm 2\pi) = \sin(\alpha \pm 360^\circ) = \sin \alpha;$ 

$$
\cos(\alpha \pm 2\pi) = \cos(\alpha \pm 360^0) = \cos \alpha; \qquad \sin(\alpha \pm 2\pi) = \sin(\alpha \pm 360^0) = \sin \alpha;
$$
  

$$
tg(\alpha \pm 2\pi) = tg(\alpha \pm 360^0) = tg\alpha; \qquad ctg(\alpha \pm 2\pi) = ctg(\alpha \pm 360^0) = ctg\alpha;
$$
 (8)

 $\partial$ ) Для любых углов  $\alpha$  справедливы равенства:

$$
\cos(\alpha \pm \pi) = \cos(\alpha \pm 180^\circ) = -\cos\alpha; \qquad \sin(\alpha \pm \pi) = \sin(\alpha \pm 180^\circ) = -\sin\alpha; tg(\alpha \pm \pi) = tg(\alpha \pm 180^\circ) = tg\alpha; \qquad ctg(\alpha \pm \pi) = ctg(\alpha \pm 180^\circ) = ctg\alpha; \tag{9}
$$

е) Для любых углов  $\alpha$  справедливо основное тригонометрическое тождество:

$$
\cos^2 \alpha + \sin^2 \alpha = 1 \tag{10}
$$

 $\overline{\mathbf{V}}$ 

Это тождество является прямым следствием теоремы Пифагора, если её применить к треугольнику ОМх с катетами  $x = \cos \alpha$ ;  $y = \sin \alpha$  и гипотенузой  $OM=1$ .

Характер изменения значений  $\{\cos \alpha; \sin \alpha; t g \alpha; ct g \alpha\}$  при изменении угла  $\alpha$  наглядно представлен на рисунках 2-5 графиками функций

 $(x = \cos \alpha; y = \sin \alpha; u = t g\alpha; v = ct g\alpha)$  ( $\alpha$  угол в радианах):

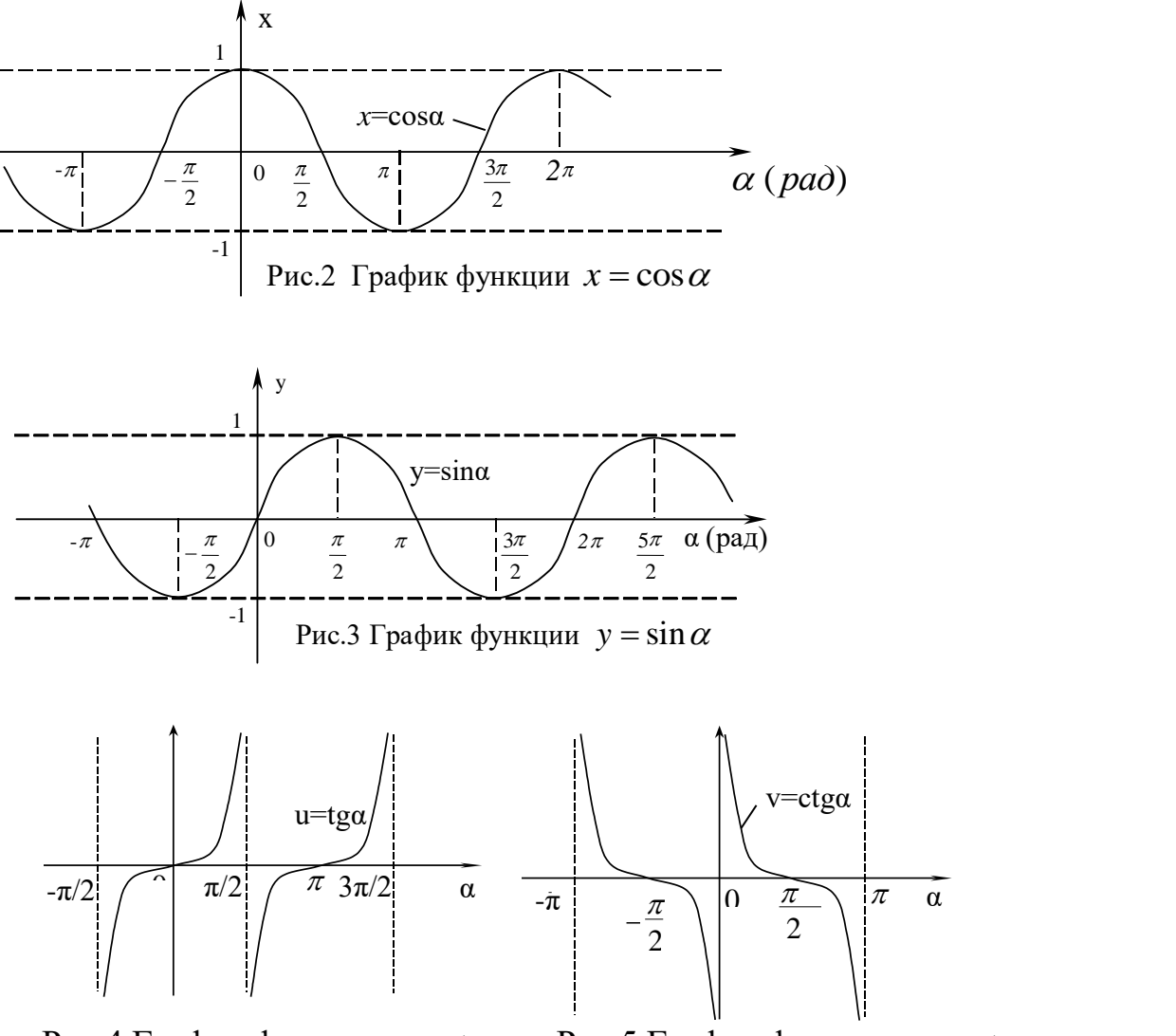

Рис.4 График функции  $u = t g \alpha$  Рис.5 График функции  $v = ct g \alpha$ 

Приведем еще таблицу 4 значений  $\{\cos \alpha; \sin \alpha; t g\alpha; ct g\alpha\}$  для часто встречающихся углов:

Таблина 4

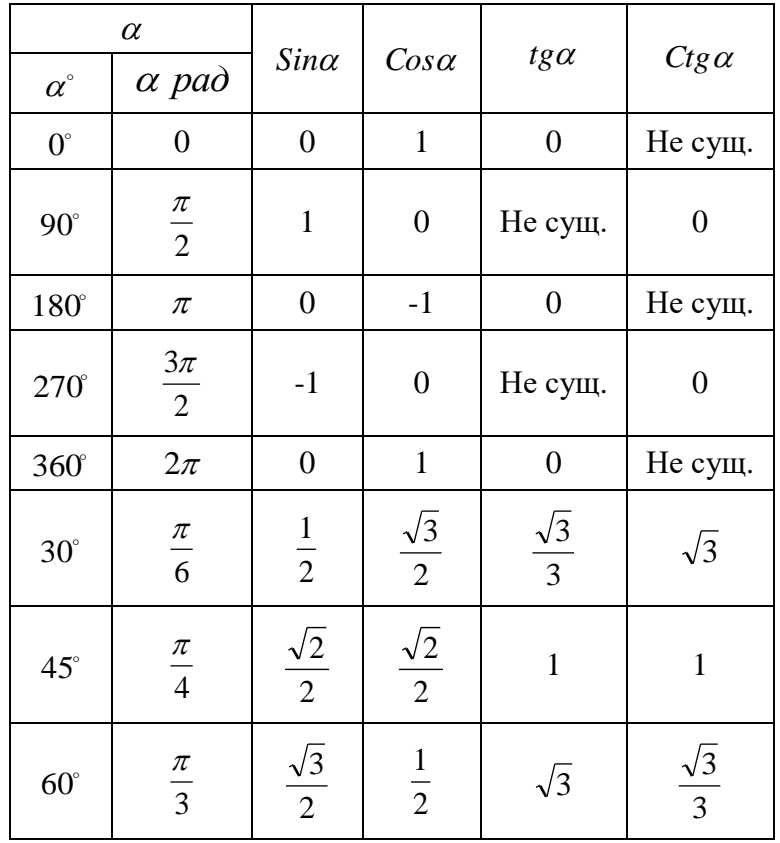

 Первые 5 строчек этой таблицы очевидным образом следуют из рис. 1 и определений (3). А последние три легко выводятся из рассмотрения треугольника ОМх с применением к нему теоремы Пифагора.

Инженерный калькулятор имеет клавиши [cos], [sin], [tg], с помощью которых вычисляются  $\{\cos \alpha; \sin \alpha; \, t g\alpha\}$  для вводимого угла  $\alpha$ . А значение  $ctg\alpha$ , в силу равенства  $ctg\alpha = 1/tg\alpha$ , находится, после вычисления  $tg\alpha$ , нажатием клавиши 1/ *x* . Причем угол можно задавать как в градусах, так и в радианах (и даже в градах) - для этого на панели калькулятора в его верхней части есть специальные окошки.

*Пример*. Проверить с помощью калькулятора правильность заполнения таблиц 5 и 6 (значения  $\{\cos\alpha;\ \sin\alpha;\ t g\alpha;\ ctg\alpha\}$  округлены до тысячных).

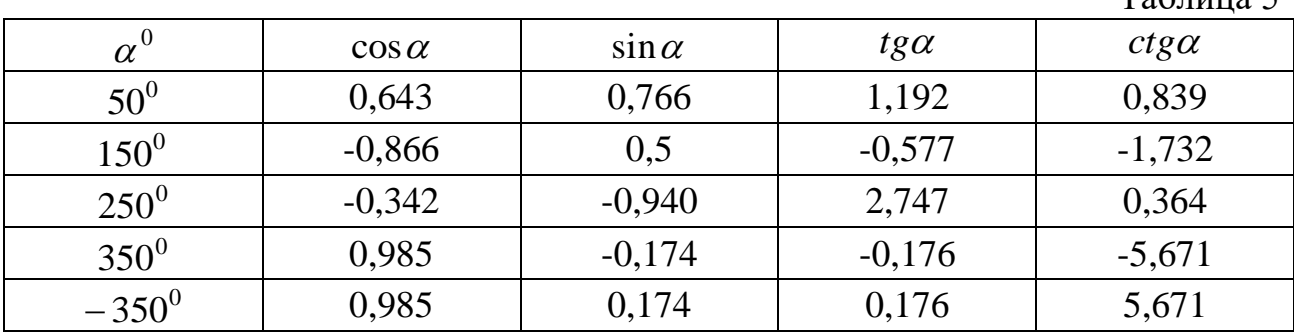

 $To6$ шица 5

Таблица 6

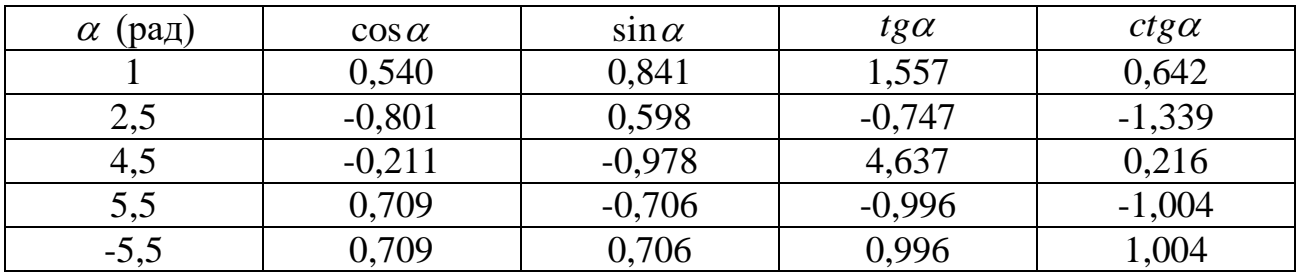

#### **3. Обратные тригонометрические функции и их вычисление**

С помощью инженерного калькулятора можно осуществлять и обратную операцию: находить те углы  $\alpha$  , для которых заданы  $\{\cos\alpha;\ \sin\alpha;\ t g\alpha;\ c t g\alpha\}.$ То есть находить решения (корни) уравнений

$$
\cos \alpha = m \quad (m - \text{square waveino}, \ -1 \le m \le 1; \ \alpha = ?)
$$
 (11)

$$
\sin \alpha = m \quad (m - 3a) \quad \text{and} \quad \text{and} \quad \text{and} \quad -1 \le m \le 1; \quad \alpha = ? \tag{12}
$$

$$
tg\alpha = m \quad (m-\text{aagathence the line}, \ -\infty \prec m \prec \infty; \ \alpha = ?)
$$
 (13)

$$
ctg\alpha = m \ (m - 3a\mu\text{hence } \text{4hCIO}, \ -\infty \prec m \prec \infty; \ \alpha = ?)
$$
 (14)

Этих корней  $\alpha$  у уравнений (11) - (14) имеется, очевидно, бесчисленное количество, и находятся они по известным из школьной тригонометрии формулам:

$$
\cos \alpha = m \quad (-1 \le m \le 1) \quad \Rightarrow \quad \alpha = \pm \arccos m + 2\pi n \quad (n = 0, \pm 1, \pm 2, \dots) \tag{15}
$$

$$
\sin \alpha = m \quad (-1 \le m \le 1) \quad \Rightarrow \quad \alpha = (-1)^n \arcsin m + \pi n \quad (n = 0, \pm 1, \pm 2, \dots) \tag{16}
$$

$$
tg\alpha = m \quad (-\infty \le m \le \infty) \quad \Rightarrow \quad \alpha = \arctg m + \pi n \quad (n = 0, \pm 1, \pm 2, \dots) \tag{17}
$$

$$
ctg\alpha = m \quad (-\infty \le m \le \infty) \quad \Rightarrow \quad \alpha = \arcct g m + \pi n \quad (n = 0, \pm 1, \pm 2, \dots) \tag{18}
$$

Определяемые формулами  $(15) - (18)$  углы  $\alpha$  выражаются в радианах. При этом по определению:

а)  $\arccos m = \beta$  - угол в радианах, удовлетворяющий двум условиям:

$$
1) \cos \beta = m; \quad 2) \quad 0 \le \beta \le \pi \tag{19}
$$

б) arcsin*m* - угол в радианах, удовлетворяющий двум условиям:

1) 
$$
\sin \beta = m; \quad 2) - \frac{\pi}{2} \le \beta \le \frac{\pi}{2}
$$
 (20)

б)  $arctgm = \beta$  - угол в радианах, удовлетворяющий двум условиям:

1) 
$$
tg\beta = m; \quad 2) - \frac{\pi}{2} \prec \beta \prec \frac{\pi}{2}
$$
 (21)

a)  $arcctgm = \beta$  - угол в радианах, удовлетворяющий двум условиям:

$$
1) ctg\beta = m; \quad 2) 0 < \beta < \pi
$$
\n<sup>(22)</sup>

Определяемые формулами (19) - (22) углы  $\beta$  можно проиллю стрировать на графиках функций  $\{y = \cos \alpha; y = \sin \alpha; y = t g \alpha; y = ct g \alpha\}$  - рисунки (6 – 9):

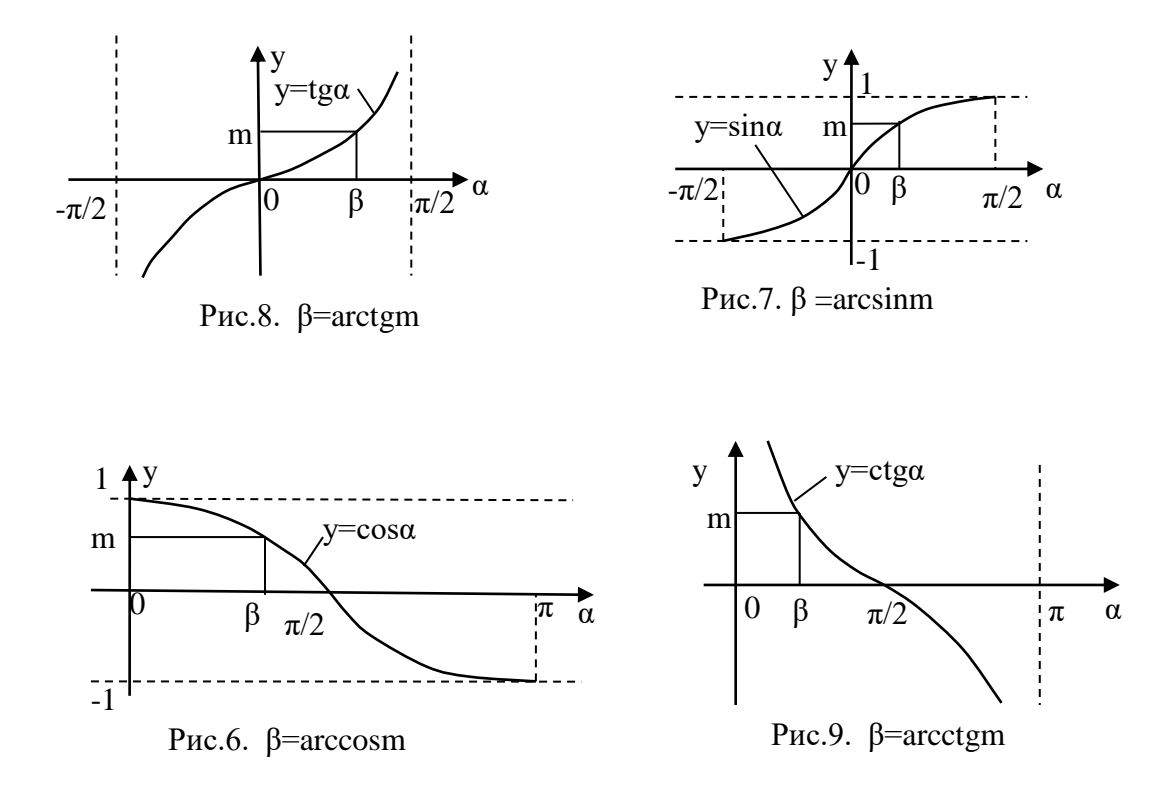

Из рисунков (6-9) очевидным образом вытекают результаты таблицы 7:

Таблица 7

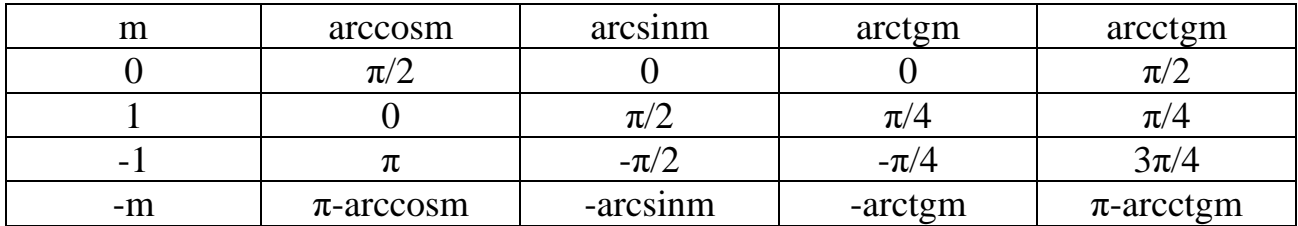

Отметим еще два важных равенства (попробуйте доказать их самостоятельно):

$$
\arccos m + \arcsin m = \pi/2 \ (-1 \le m \le 1); \ \arctan + \arcctsm = \pi/2 \ (-\infty \prec m \prec \infty) \tag{23}
$$

Для вычисления значений  $\{arccos m$ ;  $arcsin m$ ;  $arctgm$ ;  $arctgm$ } на инженерном калькуляторе нужно:

1) набрать на числовой панели заданное число m;

2) поставить галочку в окошко [Inv] (расчет обратной функции);

3) нажать клавишу [cos], [sin] или [tg] и получить на числовой панели значение угла β, представляющего собой arccosm, arcsinm или arctgm соответственно. Если при этом на панели калькулятора выбрана (помечена точкой) опция «радианы», то этот угол  $\beta$  появится в радианах. А если выбрана опция «градусы», то он появится в градусах.

Для нахождения arcctgm используют вторую из формул (23).

Пример. С помощью калькулятора проверить правильность заполнения таблицы 8.

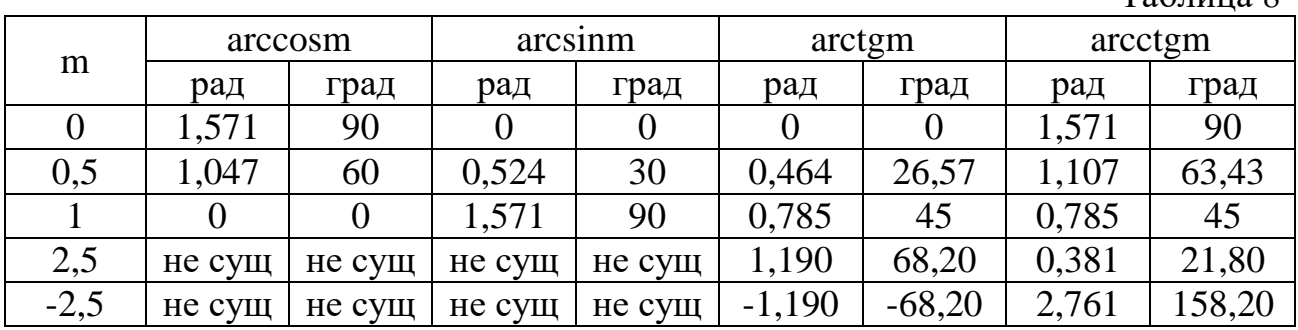

#### 4. Вычисление логарифмов

Сначала вспомним, то такое логарифм вообще. По определению  $\log_a b = c$ , если  $a^c = b$ . И наоборот. То есть эти два равенства равносильны:

$$
\log_a b = c \iff a^c = b \tag{24}
$$

 $Ta6\pi ma$ 

В равенстве  $\log_a b = c$  число *а* называется основанием логарифма; число *b* число под знаком логарифма: число  $c$  - значение логарифма  $b$  по основанию а. При этом на числа  $\{a, b, c\}$  накладываются следующие ограничения:

$$
a \succ 0; a \neq 1; b \succ 0; c - \text{mod } 0
$$
\n
$$
(25)
$$

Эти ограничения в равенстве  $\log_a b = c$  естественны, ибо они естественны для равносильного ему равенства  $a^c = b$ . Действительно, если  $a \prec 0$ , то  $a^c$  существует не при всяком с. Например, при  $a \prec 0$ , очевидно, не существуют  $a^{\frac{1}{2}} = \sqrt{a}$ ,  $a^{\frac{1}{4}} = \sqrt[4]{a}$ ,  $a^{\frac{3}{4}} = \sqrt[4]{a^3}$  и т.д., что создает неудобства при вычислении степеней  $a^c$ . А при  $a \succ 0$  никаких проблем нет – выражение  $a^c$  существует при любом с. Поэтому рассматривают лишь  $a \succ 0$ . При этом  $a^c = b \succ 0$  при

любом с, ибо положительное число в любой степени есть число положительное. А случай  $a = 1$  в равенстве  $a^c = b$  не рассматривают как неинтересный, так как  $1^c = 1$  при любом с. Соответственно, не рассматривают  $a = 1$  и в качестве основания логарифма. Таким образом, ограничения (25) для параметров  $\{a, b, c\}$  обоих равенств (24) действительно естественны.

\n
$$
\text{I} = \frac{1}{2}
$$
\n

\n\n $\log_2 8 = 3, \text{ tak kak } 2^3 = 8; \quad 2) \log_2 4 = 2, \text{ tak kak } 2^2 = 4;$ \n

\n\n $\log_2 2 = 1, \text{ rak kak } 2^1 = 2; \quad 4) \log_2 1 = 0, \text{ rak kak } 2^0 = 1;$ \n

\n\n $\log_2 \frac{1}{2} = -1, \text{ rak kak } 2^{-1} = \frac{1}{2}; \quad 6) \log_2 \frac{1}{4} = -2, \text{ rak kak } 2^{-2} = \frac{1}{2^2} = \frac{1}{4}, \text{ M T.A.}$ \n

Из равенств (24) следует основное логарифмическое тождество:

$$
a^{\log_a b} = b \quad (a > 0; a \neq 1; b > 0)
$$
 (26)

Из этих же равенств вытекают и другие свойства логарифмов:

1) 
$$
\log_a(b_1 \cdot b_2) = \log_a b_1 + \log_a b_2
$$
  $(a > 0; a \neq 1; b_1 > 0; b_2 > 0)$   
\n2)  $\log_a \frac{b_1}{b_2} = \log_a b_1 - \log_a b_2$   $(a > 0; a \neq 1; b_1 > 0; b_2 > 0)$   
\n3)  $\log_a b^n = n \cdot \log_a b$   $(a > 0; a \neq 1; b > 0, n - \pi \cdot n \cdot 0)$   
\n4)  $\log_a a = 1; \quad 5) \log_a 1 = 0; \quad (a > 0; a \neq 1)$ 

6) 
$$
\log_a b = \frac{\log_c b}{\log_c a}
$$
  $(a > 0; a \neq 1; c > 0; c \neq 1; b > 0)$ 

Последнее равенство называется формулой перехода в логарифмах к другому основанию (от основания а к любому другому основанию с).

На практике чаще всего используют следующие два частных вида логарифмов:

1)  $\log_{10} b = \lg b$  - десятичный логарифм числа b;

2) 
$$
\log_e b = \ln b
$$
 - натуралыный логарифм числа *b*, где (28)

$$
e = 2,71828... \approx 2,72
$$
 - число *e*

Число е (Неперово число, названное так по имени шотландского математика 16 века Джона Непера, изобретателя логарифмов) входит в число пяти важнейших чисел $\{0; 1; \pi; e; i = \sqrt{-1} \}$ математики.

Логарифмы по основанию е названы натуральными (то есть природными, от слова Natur - природа), ибо именно они фигурируют во многих математических формулах и уравнениях, описывающих реальную природу. А десятичные логарифмы наиболее удобны для их практического вычисления, ибо мы в обычных своих расчетах пользуемся десятичной системой счисления (так сложилось исторически из-за того, что у человека 10 пальцев на руках).

Имеют место следующие равносильные равенства для натуральных и десятичных логарифмов:

$$
\ln b = c \Leftrightarrow e^{c} = b \quad (b \succ 0, c - \pi \omega 60e)
$$
  

$$
\lg b = c \Leftrightarrow 10^{c} = b \quad (b \succ 0, c - \pi \omega 60e) \tag{29}
$$

Эти равенства, как частные случаи, следуют из общих равенств (24).

Инженерный калькулятор имеет специальные клавиши для подсчета величин  $\{\ln b; \lg b; e^c; 10^c\}$ , входящих в равенства (29). Или, что одно и то же, для подсчета значений функций  $\{y = \ln x; y = \lg x; y = e^x; y = 10^x\}$  при заданных значениях х. При этом очень полезно представлять себе графики этих функ-

ций. Они позволяют лучше представлять себе получаемые результаты:

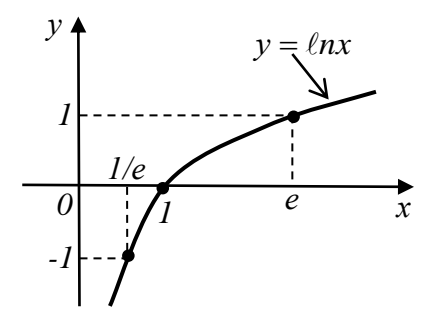

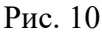

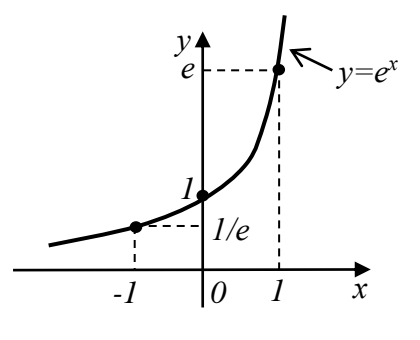

Рис. 11

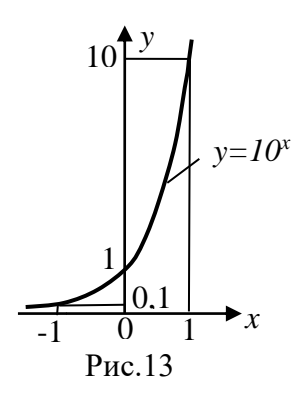

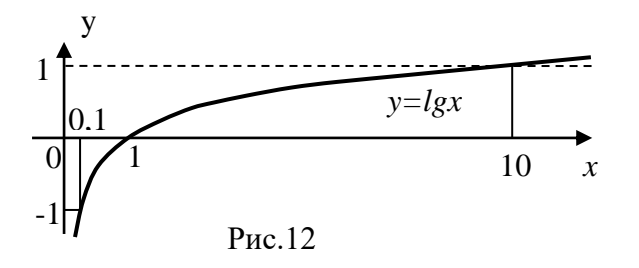

а) Вычисление  $\ln x (x > 0)$  производится, после набора значения *х*, нажатием клавиши [ln].

б) Вычисление lg *x* (*x* 0) производится, после набора значения *х*, нажатием клавиши [log].

в) Вычисление  $e^x$  ( $x - \pi$ нобое) производится, после набора значения *х*, внесением галочки в окошко [Inv] и последующим нажатием клавиши [ln].

г) Вычисление  $10^x$  ( $x - \pi$ юбое) производится, после набора значения *х*, внесением галочки в окошко [Inv] и последующим нажатием клавиши [log].

*Пример*. Проверить с помощью калькулятора правильность заполнения таблины 9:  $T_0$ б $\pi$ ша $\theta$ 

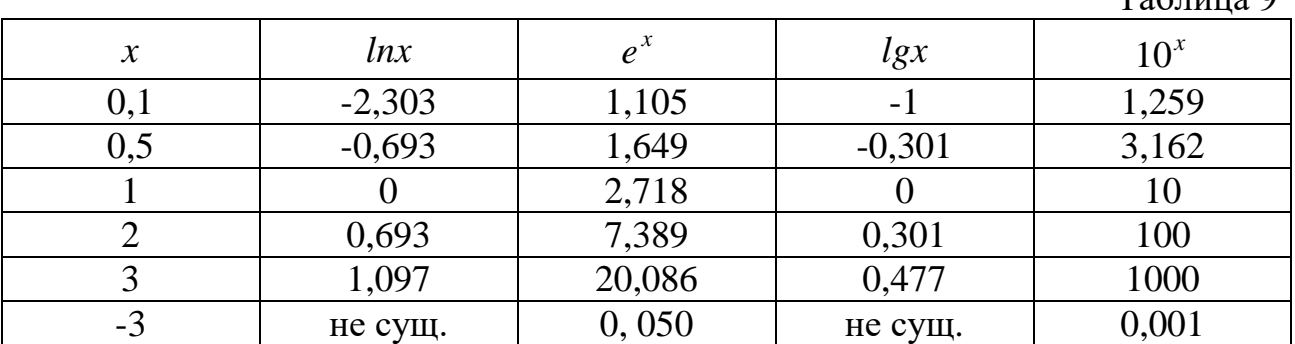

#### **5. Возведение в произвольную степень и извлечение произвольных корней**

а) Для возведения в квадрат набранного числа *х* нужно нажать клавишу  $[x^{\wedge}2].$ 

б) Для извлечения квадратного корня  $\sqrt{x}$  из набранного числа  $x \, (x \geq 0)$ нужно поставить галочку в окошко [Inv] и затем нажать клавишу [  $\chi^\wedge2$  ].

в) Для возведения в третью степень (в куб) набранного числа *х* нужно нажать клавишу [*x*<sup>^</sup>3].

г) Для извлечения корня третьей степени  $\sqrt[3]{x}$  (кубического корня) из набранного числа *х* нужно поставить галочку в окошко [Inv] и затем нажать клавишу [ $x^{\wedge}3$ ].

д) Для выполнения операции возведения в степень  $x^y$  нужно осуществить следующую последовательность операций:  $x \rightarrow [x^y] \rightarrow y \rightarrow [=]$ . То есть набрать *x*; затем нажать клавишу [ $x^y$ ]; затем набрать *y*; наконец, нажать клавишу [=]. При  $x \ge 0$  операция  $x^y$  выполняется при любом у. При  $x \prec 0$  лишь для целых у.

е) Для выполнения операции извлечения корня  $\sqrt[y]{x}$  (  $y$  - целое положительное число,  $x > 0$  - произвольное положительное число) нужно осуществить следующую последовательность операций:  $x \rightarrow \text{[Inv]} \rightarrow [x^y] \rightarrow y \rightarrow \text{[-]}$ . То есть сначала набрать  $x$ ; затем поставить галочку в окошко [Inv]; затем нажать клавишу  $[x^y]$ ; затем набрать  $y$ ; наконец, нажать клавишу [=].

Пример. Проверить с помощью калькулятора правильность заполнения таблины 10.

 $Ta6$ 

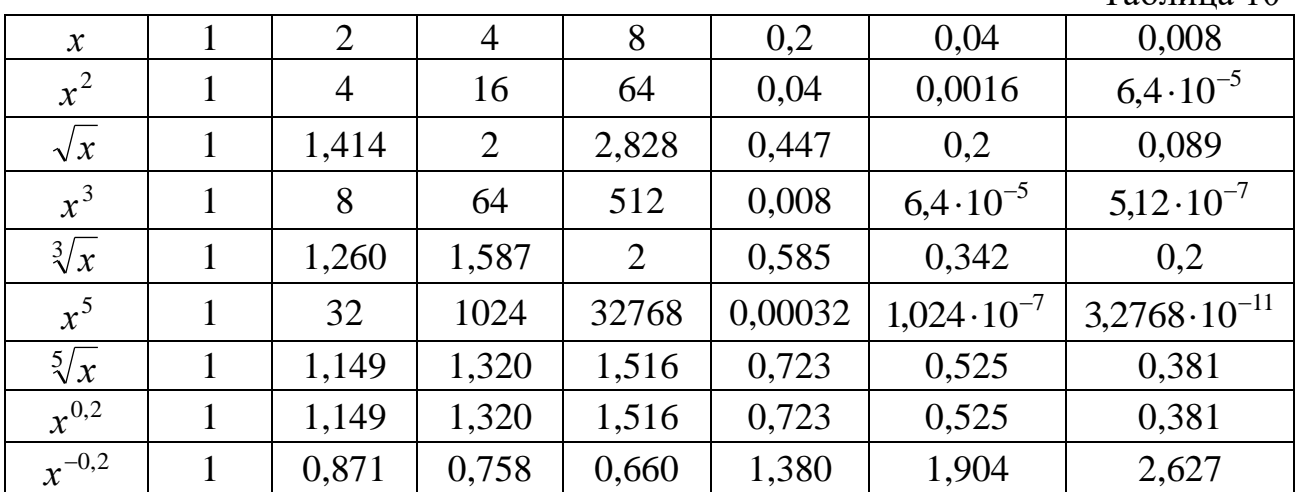

Примечание. Для очень больших и для очень малых чисел предусмотрено включение вывода этих чисел в экспоненциальной нотации. То есть в виде  $x = x_0 \cdot 10^n$ , где  $0 \prec x_0 \prec 1$ . Например, возведя 32 в 5-ую степень, получим:  $32^5 = 33554432$ . Нажав затем клавишу [F-E], получим: 3,3554432e<sup>+</sup>7, что означает 3,3554432 $\cdot 10^7$ - вывод числа в экспоненциальной нотации. Нажав еще раз [F-E], экспоненциальную нотацию отключим и опять получим 33554432 - число в обычном виде.

И вводить числа тоже можно в экспоненциальной нотации. Для этого используется клавиша [Exp]. Например, если нужно ввести число  $x = 2,25 \cdot 10^{12}$ , набираем 2,25, затем нажимаем клавишу [Exp] и набираем 12. Получаем на числовой панели 2,25 $e^+$ 12, что означает 2,25 $\cdot$ 10<sup>12</sup>. Совершая те или иные операции с этим числом, результат операций тоже будем получать в экспоненциальной нотации. Например, получим  $\sqrt[5]{x} = 2.954e^{+2}$ , то есть получим  $\sqrt[5]{x}$  = 2,954 $\cdot$ 10<sup>2</sup>. Нажав теперь клавишу [F-E], отключим экспоненциальную нотацию и получим 295,4.

#### 6. Вычисление гиперболических функций chx, shx, thx, cthx

#### и им обратных arcchx, arcshx, arcthx, arccthx

По определению

$$
chx = \frac{e^x + e^{-x}}{2}
$$
 - гиперболический косинус числа *x*;

$$
shx = \frac{e^x - e^{-x}}{2}
$$
 - гиперболический синус числа *x*;  

$$
thx = \frac{shx}{chx} = \frac{e^x - e^{-x}}{e^x + e^{-x}}
$$
 - гиперболический тангенс числа *x*; (30)

 $\text{cthx} = \frac{\text{chx}}{\text{shx}} = \frac{e^x + e^{-x}}{e^x - e^{-x}}$ - гиперболический котангенс числа *x*;

Имеют место очевидные равенства:

$$
ch(-x) = chx; \quad sh(-x) = -shx; \quad th(-x) = -thx; \quad cth(-x) = -chx \tag{31}
$$

То есть функция  $y = chx$  - четная, её график симметричен относительно оси *oy*. A функции  $y = shx$ ;  $y = thx$ ;  $y = cthx$  - нечетные, их графики симметричны относительно начала координат. И эти графики имеют вид:

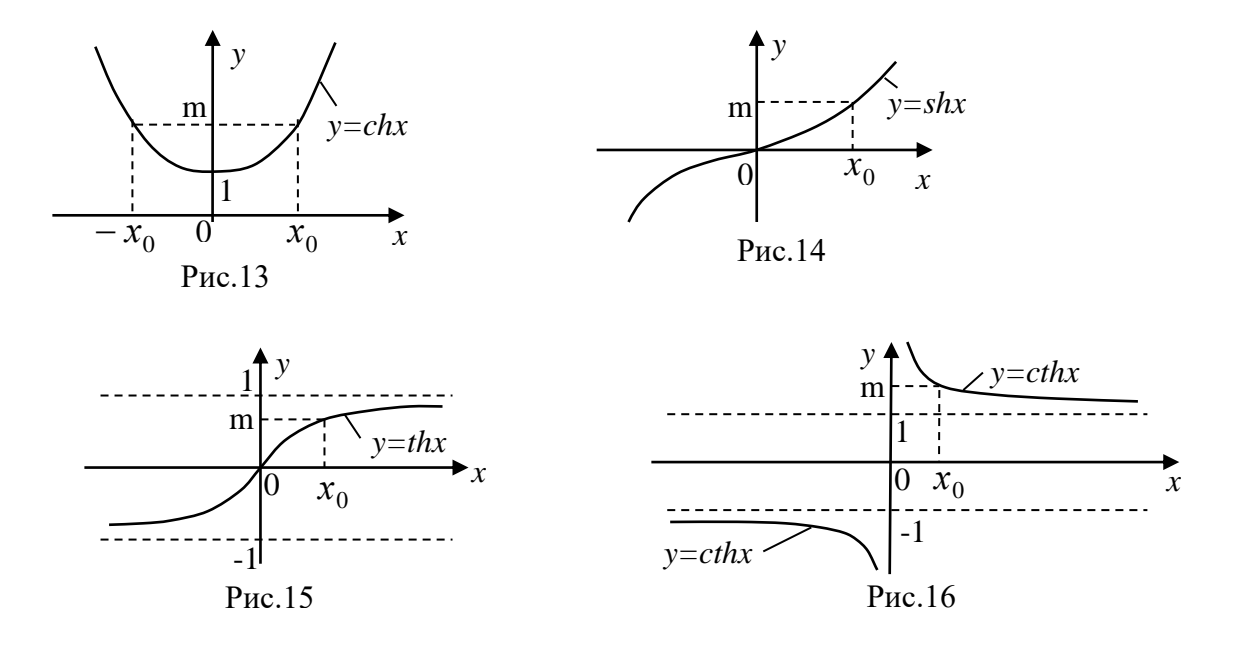

После набора числа х значения *chx*; *shx*; *thx* подсчитываются, если внести галочку в окошко [Нур] (включение вычисления гиперболической функции) и затем нажать клавиши [cos], [sin] и [tg] соответственно. После вычисления искомых значений галочка в окошке [Нур] убирается автоматически. Значение  $\textit{cthx}$ , в силу равенства  $\textit{cthx} = 1/\textit{thx}$ , находится после вычисления  $\textit{thx}$  нажатием клавиши  $[1/x]$ .

Пример. Проверить с помощью калькулятора правильность заполнения таблицы 11.

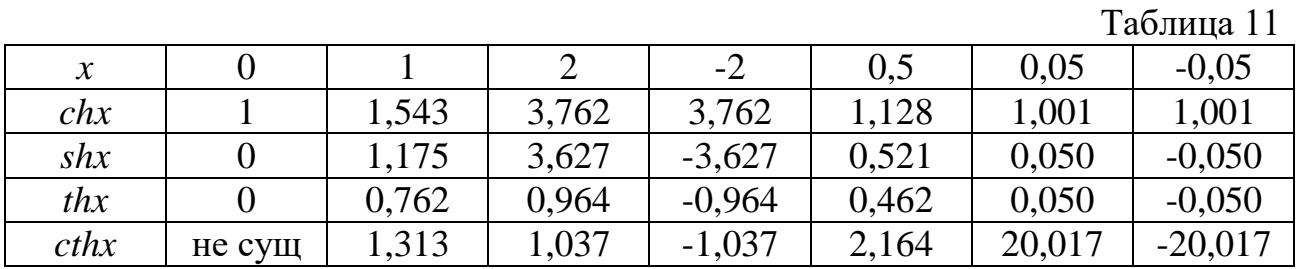

С помощью инженерного калькулятора можно осуществлять и обратную операцию: находить те значения х, для которых заданы {  $chx$ ; shx; thx; cthx }. То есть находить решения (корни) уравнений:

 $chx = m$  (*m* - заданное число, *m*  $\geq$  1); *x* = ?

 $shx = m$  (*m* – заданное число,  $-\infty \prec m \prec \infty$ );  $x = ?$  $(32)$ 

*thx* = *m*  $(m - 3a\mu)$  = 0 число,  $-1 \le m \le 1$ ;  $x = ?$ 

*cthx = m*  $(m - \text{3}a)$ данное число,  $m > 1$  и  $m < -1$ );  $x = ?$ 

При заданных в уравнениях (32) условиях для числа *т* первое из этих уравнений имеет два корня  $\pm x_0$ , а остальные уравнения – единственный корень  $x_0$ . Эти корни показаны на рисунках 13-16. И у этих корней  $x_0$  есть собственные названия:

 $x_0 = arcchm$  - гиперболический арккосинус числа *m* (рис. 13)

 $x_0 = arcshm$  - гиперболический арксинус числа *m* (рис. 14)

 $x_0 = arcthm$  - гиперболический арктангенс числа *m* (рис. 15)

 $x_0 = arcthm$  - гиперболический арккотангенс числа *m* (рис. 16)

Для нахождения на инженерном калькуляторе значений { arcchm, arcshm,  $arcthm$  Hy $x$ HO:

- 1) набрать число  $m$ ;
- 2) поставить галочку в окошко [Inv] (расчет обратной функции);
- 3) внести галочку в окошко [Нур] (включение вычисления гиперболической функции);
- 4) Нажать клавишу [cos], [sin] или [tg] для вычисления {arcchm; arcshm;  $arcthm$   $\}$  coothers conserved Eq.

При вычислении *arccthm* использовать равенство

$$
arccthm = arcth \frac{1}{m} \ (m \succ 1 \ \text{m} \ \text{m} \prec -1), \tag{33}
$$

следующее из определений (30).

*Пример*. Проверить с помощью калькулятора правильность заполнения таблицы 12.

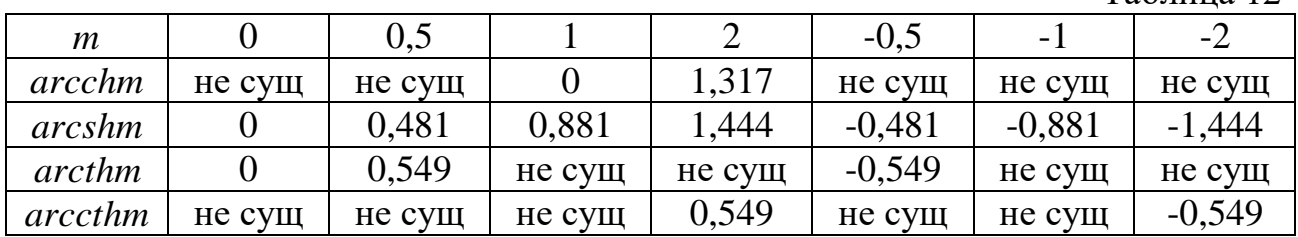

#### **7. Окно «Статистика»**

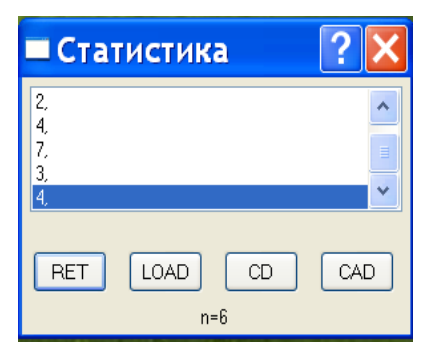

Это окно появляется после нажатия клавиши [Sta]. Его можно мышкой перенести в сторону, чтобы оно не закрывало основную панель калькулятора. Вместе с появлением окна «Статистика» активируются клавиши [Ave], [Sum], [s] и [Dat] для работы с числами, внесенными в это окно. Числа, набираемые на основной числовой панели, вносятся в окно «Статистика» клавишей [Dat]. Эти числа

Таблина 12

отображаются в окне «Статистика» в виде числовой последовательности (см. рис). Любое из чисел этой последовательности можно удалить, нажав кнопку [CD] в окне «Статистика». А все числа удаляются нажатием кнопки [CAD]. Выделенное в окне «Статистика» число можно отобразить и на основную панель калькулятора, если нажать кнопку [LOAD] на панели окна – оно заменит собой то число, которое отображалось на основной панели калькулятора ранее. Переключение из окна «Статистика» в основной калькулятор осуществляется нажатием кнопки [RET]. Числа, внесенные в окно «Статистика», при этом в окне сохраняются. При закрытии окна «Статистика» исчезает и всё его содержимое.

C *n* числами  $\{x_1; x_2; ..., x_n\}$ , внесенными в окно «Статистика», можно совершать следующие операции:

1) Нажав клавишу [Sum], найдем сумму  $\sum x_k = x_1 + x_2 + ... + x_n$ *n*  $\sum_{k=1}^{6} x_k = x_1 + x_2 + ... + x_n$  этих чисел.

2) Поставив галочку в окошко [Inv] и нажав затем клавишу [Sum], найдем сумму квадратов  $\Sigma$  $=$ *n*  $\sum_{k=1}^{\infty} x_k^2$ 1  $\frac{2}{k}$  внесенных в окно чисел.

3) Нажав клавишу [Ave], найдем среднее значение *n x*  $\bar{x} = \frac{\sum x_k}{\text{BHecchHBX B}}$ окно чисел.

4) Поставив галочку в окошко [Inv] и нажав затем клавишу [Ave], найдем среднее значение квадратов чисел *n x*  $\overline{x^2} = \frac{\sum x_k^2}{\sum x_k^2}$ 2  $2 = \frac{\sum x_k}{\sum x_k}$  внесенных в окно чисел.

5) Нажав клавишу [s], найдем выборочное (с параметром  $n-1$ ) среднее квадратическое отклонение внесённых в окно чисел от их среднего значения.

To есть найдем величину  $s = \sqrt{\frac{\sum (x_k - \bar{x})^2}{n-1}}$ .

6) Поставив галочку в окошко [Inv] и нажав клавишу [s], найдем генеральное (с параметром  $n$ ) среднее квадратическое отклонение внесённых в окно

чисел от их среднего значения. То есть найдем величину  $\sigma = \sqrt{\frac{\sum (x_k - \bar{x})^2}{n}}$ .

Все эти вычисляемые в окне «Статистика» величины широко используются в статистическом анализе.

*Пример*. Открыть окно «Статистика», внести в него числа  $x_k = \{1, 3, 5, 7, 9\}$  $(n=5$  - количество чисел) и найти для этих чисел величины, внесенную в таблицу 13. Убедиться в том, что эти величины найдены верно.

Таблина 13

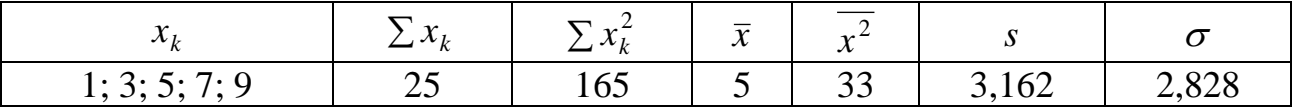

#### 8. Вычисления со многими действиями. Использование скобок

Как известно, в сложных вычислениях, содержащих многие действия, эти действия выполняются в следующей последовательности:

1) сначала те, что в скобках;

2) затем возведение в степень:

3) затем умножение и деление (в произвольном порядке);

4) затем сложение и вычитание (в произвольном порядке).

Инженерный калькулятор «знает» об этом (в отличие от обычного) и именно в такой последовательности эти действия и производит.

Примеры.

1)  $3 \cdot 2 + 5 \cdot 4 - 5 \cdot 2^3 = -14$ 

При получении этого результата на инженерном калькуляторе в таком порядке, как в примере, и следует нажимать на клавиши.

2)  $5 + 3 \cdot 2 + 80 \cdot 4^2 - 3 \cdot 2^4 \cdot 8 = 10$ 

И здесь порядок действий с клавишами тот же самый - повторяющий записанные действия.

3) 
$$
4\frac{3}{5} - 1\frac{1}{5} = 4 + \frac{3}{5} - 1 - \frac{1}{5} = 4 + 3:5 - 1 - 1:5 = 3,4
$$

И здесь всё аналогично предыдущим двум примерам.

$$
5) (3+7):2=5
$$

Здесь при производстве вычислений нужно применить скобки - открывающую и закрывающую. Они имеются на панели калькулятора.

5)  $(3+7): 2-1 \cdot 6 = 24$ 

Здесь понадобятся скобки двух уровней.

6) 
$$
((3+7): 3\frac{1}{3}-1) \cdot 6\frac{3}{5} = ((3+7):(3+1:3)-1) \cdot (6+3:5) = 13.2
$$

И здесь появляется необходимость набрать несколько скобок.

7) 
$$
27^{\frac{2}{3}} = 27^{(2:3)} = 9
$$
; другой вариант:  $27^{\frac{2}{3}} = \sqrt[3]{27^2} = 9$ ;

ручной подсчет:  $27^{\frac{2}{3}} = (3^3)^{\frac{2}{3}} = 3^2 = 9$ .

8)  $3:5^{0} + 8 \cdot 4^{-1} - 2 \cdot 16^{0.25} = 1$ . И вручную получается то же самое:

$$
3:5^{0} + 8 \cdot 4^{-1} - 2 \cdot 16^{0,25} = 3:1 + 8 \cdot \frac{1}{4} - 2 \cdot 16^{\frac{1}{4}} = 3 + 2 - 2 \cdot \sqrt[4]{16} = 5 - 2 \cdot 2 = 1
$$

#### Упражнения

Используя скобки, построить единые выражения, вычисляющие числа b и с, которые предлагалось вычислить на стр.5 при работе с обычным калькулятором, и подтвердить правильность приведенных ответов.

#### 9. Другие вычислительные задачи

Как мы видели, с помощью калькулятора, особенно инженерного, можно решить множество вычислительных задач, когда искомым результатом является число. Но такими простыми задачами математические задачи не исчерпываются. Есть задачи и гораздо более сложные. Например:

1) построение графиков функций;

2) интерполяция и аппроксимация функций;

3) решение уравнений и систем уравнений;

- 4) вычисление производных и интегралов функций;
- 5) операции с векторами и матрицами;
- 6) упрощение аналитических выражений;
- 7) программирование вычислений, и т.д.

Для решения такого рода задач возможностей калькулятора, даже инженерного, недостаточно. Здесь нужно обращаться к специализированным компьютерным математическим программам. Например, к пакетам математических программам МАТНСАД, МАТLАВ, МАТНЕМАТІСА, и др. Или к специалистам, владеющим этими программами.

#### **ПРИЛОЖЕНИЕ** Приближенные числа и действия с ними

Исходные числа, которые используются при вычислениях, очень часто бывают приближенными, то есть могут содержать погрешности. Например, это всегда будет иметь место, если исходные числа получены в результате измерений, ибо абсолютно точных измерительных приборов не бывает, любой прибор имеет свою погрешность. Есть и другая причина появления приближенных чисел - это округление точных чисел, содержащих большое число десятичных знаков. Естественно, что и конечный результат вычислений при использовании приближенных чисел тоже будет приближенным.

И тут возникает естественный вопрос: как связана погрешность конечного результата с погрешностями входных чисел и с погрешностями, возникающими из-за промежуточных округлений? Какие знаки в полученном итоговом результате являются достоверными, а какие нет? Для ответа на этот вопрос нужно владеть основными понятиями и фактами науки о действиях с приближенными числами и связанных с ними погрешностями. Об этом мы кратко ниже и поговорим.

#### 1. Абсолютные и относительные погрешности чисел

Пусть  $a_0$  - точное значение некоторой величины (обычно неизвестное), а - приближенное её значение, полученное в результате измерения или вычисления. Разность  $\Delta a = a - a_0$  называется абсолютной ошибкой или абсолютной погрешностью приближенного числа а. Величина Да неизвестна, так как неизвестно значение  $a_0$ . Однако обычно бывает известно такое положительное число  $\varepsilon_a$ , что разность  $\Delta a = a - a_0$ , взятая по абсолютной величине, его не превосходит, т.е.

$$
|\Delta a| = |a - a_0| \le \varepsilon_a \tag{1}
$$

Неравенство (1) равносильно двойному неравенству

$$
-\varepsilon_a \le a - a_0 \le \varepsilon_a,\tag{2}
$$

которое может быть записано в виде:

$$
a - \varepsilon_a \le a_0 \le a + \varepsilon_a \tag{3}
$$

Смысл неравенства (3) следующий: истинное значение  $a_0$  измеряемой величины заключено в промежутке  $[a - \varepsilon_a; a + \varepsilon_a]$ . Числа  $a - \varepsilon_a$  и  $a + \varepsilon_a$  называются соответственно нижней и верхней границей истинного значения а<sub>0</sub> измеряемой величины.

Условия (1) - (3) на практике часто записывают в виде:

$$
a_0 = a \pm \varepsilon_a \tag{4}
$$

Пример 1. Если при измерении высоты h дерева получено значение  $a = 20$  метров с погрешностью, не превосходящей 10 см в ту или иную сторону, то обычно результат измерения записывают так:  $h = (20 \pm 0.1)$ м. Здесь  $a = 20M$ ;  $\varepsilon_a = 0,1M$ ;  $a_0 = h$ .

Если известно какое-то одно число  $\varepsilon_a$ , удовлетворяющее неравенству (1), то их существует и бесчисленное множество. Действительно, замена  $\varepsilon_a$  на любое  $\varepsilon_a' \succ \varepsilon_a$  гарантирует, очевидно, выполнение неравенства (1). В связи с тем, что точное значение Да абсолютной ошибки числа а неизвестно, абсолютной ошибкой или абсолютной погрешностью числа а на практике принято называть наименьшее значение из всех известных значений числа  $\varepsilon_a$ .

Пример 2. При измерении некоторой длины миллиметровой линейкой можно гарантировать, что разность между полученным при измерении значением длины а и точным, но неизвестным её значением  $a_0$  не превосходит по абсолютной величине половины одного деления линейки, т.е. 0,5 мм:

 $|a - a_0| \leq \varepsilon_a = 0.5$  мм. Причем меньшего значения числа  $\varepsilon_a$ , чем 0.5 мм, измеритель с миллиметровой линейкой гарантировать, очевидно, не может. Поэтому в данном измерении абсолютная ошибка  $\varepsilon_a$  числа *a* равна  $\varepsilon_a = 0.5$  мм. Если эта же длина измеряется другим инструментом, например, микрометром, то в этом случае абсолютная ошибка  $\varepsilon_a$  числа а равна 0,5 микрона или 0,0005 мм. Абсолютная ошибка второго измерения меньше первого, следовательно, второе измерение выполнено точнее.

Однако следует отметить, что знание только абсолютной ошибки недостаточно для полной характеристики точности выполненного измерения. Например, если длина карандаша найдена с точностью до 1см, а диаметр Земли - с точностью до 1м, то второе измерение, очевидно, выполнено гораздо точнее первого несмотря на то, что абсолютная ошибка во втором измерении (1м) больше, чем в первом (1см). Кроме того, абсолютная ошибка  $\varepsilon_a$  результата

измерения - именованное число, имеющее ту же размерность, что и число а. Это обстоятельство не позволяет сравнивать точность измерения величин разных размерностей, например, длины и массы, объёма и площади, и т.д. В силу этого для лучшей характеристики точности разнообразных измерений вводится так называемая относительная ошибка или относительная погреш*ность*  $\delta_a$  числа *a*:

$$
\delta_a = \frac{\varepsilon_a}{|a|}; \qquad \delta_a \, \mathcal{C} = \frac{\varepsilon_a}{|a|} \cdot 100 \, \mathcal{C}
$$
\n<sup>(5)</sup>

Относительная ошибка  $\delta_a$  числа  $a$  - величина безразмерная. Она определяет долю, которую составляет абсолютная ошибка числа по отношению к модулю числа. Её часто выражают в процентах, умножая для этого на 100%. И тогда относительная ошибка  $\delta_a$ % показывает, сколько процентов составляет абсолютная ошибка числа а по отношению к модулю этого числа. Именно относительная ошибка числа и определяет, главным образом, его точность. Чем эта ошибка меньше, тем выше точность числа.

Отметим, что изменение знака числа а не влияет, очевидно, ни на абсолютную, ни на относительную его погрешности, то есть

$$
\varepsilon_{-a} = \varepsilon_a; \qquad \delta_{-a} = \delta_a \tag{6}
$$

Пример 3. Масса атома водорода т, принимаемая равной  $1,673 \cdot 10^{-24}$ г, измерена с абсолютной ошибкой  $\varepsilon_m = 10^{-27} \varepsilon$ . То есть масса атома водорода  $m = (1,673 \pm 0,001) \cdot 10^{-24}$ г. Последние измерения скорости света в вакууме дали число  $c = (2,99796 \pm 0,00004) \cdot 10^8$  *м/сек*. То есть абсолютная ошибка этого измерения  $\varepsilon_c = 0,00004 \cdot 10^8$   $M/cek = 4 \cdot 10^3$   $M/cek$ . Для сравнения точности этих измерений найдём их относительные погрешности:

$$
\delta_m = \frac{\varepsilon_m}{|m|} = \frac{\varepsilon_m}{m} = \frac{10^{-27} \, \varepsilon}{1,673 \cdot 10^{-24} \, \varepsilon} \approx 0,0006 = 0,06\%
$$

$$
\delta_c = \frac{\varepsilon_c}{|c|} = \frac{\varepsilon_c}{c} = \frac{4 \cdot 10^3 \text{ m/ceK}}{2,99796 \cdot 10^8 \text{ m/ceK}} = 1,34 \cdot 10^{-5} = 0,00134\%.
$$

Таким образом, скорость света в вакууме измерена значительно точнее, чем масса атома водорода.

Относительная погрешность числа тесно связана с количеством верных значащих цифр в его десятичной записи. Значащими цифрами в числах принято называть все цифры 1, 2, ... 9, а также ноль, если перед ним имеются значащие цифры. Например, в числах: 13,908; 0,0203; 10,90 значащих цифр соответственно: 5, 3, 4. Все значащие цифры приближённого числа а считаются верными, если его абсолютная ошибка  $\varepsilon_a$  не превосходит половины единицы младшего (последнего) разряда этого числа.

Приближённые числа принято записывать так, чтобы все его значащие иифры были верными. При этом, в соответствии с определением верных значащих цифр числа, придерживаются следующего правила округления: все оставшиеся цифры числа остаются неизменными, если первая из отбрасываемых цифр меньше 5, и последнюю из оставшихся цифр увеличивают на единицу, если первая из отбрасываемых цифр больше или равна 5. Если отбрасываемая цифра одна и равна 5, то придерживаются правила чётной шифры: последнюю цифру числа увеличивают на единицу, если она нечётная, и оставляют без изменения, если она чётная. Во всех указанных случаях погрешность округления не превосходит половины единицы разряда последней сохранённой цифры, так что все оставшиеся десятичные цифры числа действительно являются верными.

Приведем цепочку последовательных округлений числа Пример 4.  $\pi$  = 3,1415926... до верных значащих цифр:

 $\pi = 3,1415926... \approx 3,141593 \approx 3,14159 \approx 3,1416 \approx 3,142 \approx 3,14$ .

Отметим, что следует различать приближенные числа типа 2,4 и 2,40. Если первое из них содержит лишь две верных значащих цифры и, следовательно, может отличаться от своего точного значения на несколько (до пяти) сотых, то второе число, содержащее три верных значащих цифры, может отличаться от своего точного значения не более, чем на пять тысячных. Второе число 2,40, таким образом, задано гораздо точнее, чем первое число 2,4 (на порядок точнее).

Если приближенное число большое или очень малое, то в его записи следует использовать множитель  $10^n$ , а другой множитель, стоящий перед  $10^n$ , должен содержать количество верных значащих цифр, соответствующее точности числа.

*Пример* 5. Округлить до трех значащих цифр число  $a = 23871,2$ .

*Решение*. Было бы неправильно записать:  $a \approx 23900$ , т.к. такое число содержит пять, а не три значащие цифры, причем последние две - неверные. Правильной будет любая из следующих записей:

$$
a = 23871.2 \approx 239 \cdot 10^2 = 23.9 \cdot 10^3 = 23.9 \cdot 10^4 = 0.239 \cdot 10^5
$$
.

Среди приближенных чисел может содержаться число точное (обычно такое число - целое). Этот факт нужно оговаривать, иначе при вычислениях указанное число будет восприниматься как приближенное.

А теперь подтвердим, что количество верных значащих цифр числа определяет его относительную погрешность. Для иллюстрации этого положения рассмотрим пример. Пусть  $a = 508.3$  и  $b = 0.0048$  - приближённые числа. У числа  $a$  – четыре верных значащих цифры (верных знака), у числа  $b$  – два. Их абсолютные и относительные ошибки определяются следующими неравенствами:

$$
\varepsilon_a \le 0.05;
$$
  $\delta_a = \frac{\varepsilon_a}{|a|} \le \frac{0.05}{508.3} \approx 0.0001 = 0.01\%$ ;

$$
\varepsilon_b \le 0,00005;
$$
  $\delta_b = \frac{\varepsilon_b}{|b|} \le \frac{0,00005}{0,0048} \approx 0,01 = 1\%.$ 

Таким образом, число  $a = 508.3$  задано в  $10^2$  раз точнее или, как часто говорят, на два порядка точнее, чем число  $b = 0.0048$ .

Ориентировочно можно считать, что наличие только одного верного знака приближённого числа соответствует его относительной ошибке порядка 10%, двух верных знаков – относительной ошибке порядка 1%, трёх верных знаков – относительной ошибке порядка 0,1%, и т.д. Например, в четырёхзначных математических таблицах для всех приведённых чисел указаны четыре верные значащие цифры и, таким образом, относительная погрешность этих чисел - порядка 0,01%. В семизначных математических таблицах эта погрешность порядка 0,00001%.

Отметим, кстати, что у самих абсолютных и относительных погрешностей приближённых чисел вполне достаточно знать, очевидно, одну - две значащие цифры.

#### 2. Сложение и вычитание приближённых чисел

Пусть  $a_0$  и  $b_0$  - точные значения некоторых величин, а и  $b$  - соответственно их приближённые значения, известные с абсолютными ошибками  $\varepsilon_a$  и  $\varepsilon_b$ :

$$
|a - a_0| \le \varepsilon_a; \qquad |b - b_0| \le \varepsilon_b \tag{7}
$$

Тогда, используя формулу (2), можно записать:

$$
a - \varepsilon_a \le a_0 \le a + \varepsilon_a; \quad b - \varepsilon_b \le b_0 \le b + \varepsilon_b \tag{8}
$$

Складывая почленно эти неравенства, получим:

$$
(a+b)-(\varepsilon_a+\varepsilon_b) \le a_0+b_0 \le (a+b)+(\varepsilon_a+\varepsilon_b)
$$
\n(9)

или

$$
|(a+b)-(a_0+b_0)| \leq (\varepsilon_a+\varepsilon_b)
$$
\n(10)

Из неравенства (10) следует вывод: абсолютная погрешность  $\varepsilon_a + \varepsilon_b$  суммы  $a + b$  равна сумме абсолютных погрешностей слагаемых:

$$
\varepsilon_{a+b} = \varepsilon_a + \varepsilon_b \tag{11}
$$

Таким образом, при сложении любых двух приближенных чисел их абсолютные ошибки складываются. Очевидно, что это свойство справедливо и для большего числа слагаемых - трех, четырех, и т.д.

Отметим, что абсолютные ошибки складываются и при вычитании чисел. Действительно, используя свойство (6), находим:

$$
\varepsilon_{a-b} = \varepsilon_{a+(-b)} = \varepsilon_a + \varepsilon_{-b} = \varepsilon_a + \varepsilon_b \tag{12}
$$

Абсолютная ошибка суммы (разности) двух или нескольких приближенных величин, следовательно, больше, чем абсолютная ошибка любого из слагаемых. Этот факт необходимо учитывать при выполнении суммирования приближенных чисел.

Пример 6. Найти сумму приближенных чисел  $a = 143, 1$  и  $b = 5,472$ .

<u>Решение</u>. Здесь  $\varepsilon_a \le 0.05$ ;  $\varepsilon_b \le 0.0005$ ;  $\varepsilon_{a+b} = \varepsilon_a + \varepsilon_b \le 0.0505$ . Складывая числа *а* и *b*, находим:  $a + b = 148,572$ . Было бы неправильным оставить результат в таком виде. Действительно, так как число а дано с точностью до половины единицы последнего разряда, то есть всего лишь с точностью до 0,05, то указание в ответе сотых и тысячных не только излишне, но даже и вредно: форма ответа, приведённого выше, указывает на то, что в сумме  $a + b = 148,572$  верны все шесть значащих цифр, то есть что сумма вычислена с точностью до 0,0005. А это заведомо неверно, так как абсолютная ошибка суммы  $\varepsilon_{a+b}$  может достигать 0,0505. Чтобы не допускать в сумме (разности) недостоверных десятичных знаков, более точное в смысле абсолютной погрешности число следует округлять до последнего разряда у менее точного числа.

В нашем примере следовало, в соответствии с только что сказанным, поступить так:  $a + b = 143.1 + 5.5 = 148.6$ . Этот же ответ получится, если округлить до десятых результат  $a + b = 148,572$ , полученный выше.

Если слагаемых несколько, то для увеличения точности результата слагаемые рекомендуется округлять до одного лишнего десятичного знака, который затем в результате отбрасывается.

Пример 7. Найти сумму

 $S = 1,274 + 132,7 - 0,04321 - 20,94 + 46,1521 + 0,0013$ .

Решение. Самая большая абсолютная погрешность - у второго слагаемого, она может достигать значения 0,05, так как последний разряд этого числа - десятые. Следовательно, до десятых мы должны округлять и остальные слагаемые, добавив для точности один запасной знак. В результате получим:

$$
S = 1,27 + 132,7 - 0,04 - 20,94 + 46,15 + 0,00 = 159,14
$$

Отбрасывая теперь запасной знак, т.е. округляя результат до десятых, получим окончательно:  $S = 159,1$ . Кстати, если бы мы не воспользовались правилом лишнего знака и округлили все слагаемые до десятых, то получили бы менее точный результат:

$$
S = 1,3 + 132,7 - 0,0 - 20,9 + 46,2 + 0,0 = 159,3
$$

Если число слагаемых очень велико, скажем, несколько сотен, следует пользоваться двумя запасными цифрами, которые при получении суммы отбрасываются.

#### 3. Умножение и деление приближённых чисел

Пусть  $a_0$  и  $b_0$  - точные значения некоторых чисел, а а и  $b$  - их приближённые значения, которые для определённости будем считать положительными. Пусть  $\varepsilon_a$  и  $\varepsilon_b$  - абсолютные погрешности чисел *a* и *b*. Согласно (3) имеем:

$$
a - \varepsilon_a \le a_0 \le a + \varepsilon_a; \quad b - \varepsilon_b \le b_0 \le b + \varepsilon_b
$$

Или

$$
a \cdot \left(1 - \frac{\varepsilon_a}{a}\right) \le a_0 \le a \cdot \left(1 + \frac{\varepsilon_a}{a}\right) \Leftrightarrow a \cdot \left(1 - \delta_a\right) \le a_0 \le a \cdot \left(1 + \delta_a\right);
$$
  

$$
b \cdot \left(1 - \frac{\varepsilon_b}{b}\right) \le b_0 \le b \cdot \left(1 + \frac{\varepsilon_b}{b}\right) \Leftrightarrow b \cdot \left(1 - \delta_b\right) \le b_0 \le b \cdot \left(1 + \delta_b\right).
$$

Перемножая почленно полученные двойные неравенства для  $a_0$  и  $b_0$ , получим:

$$
ab \cdot (1 - \delta_a) \cdot (1 - \delta_b) \le a_0 b_0 \le ab \cdot (1 + \delta_a) \cdot (1 + \delta_b).
$$

Раскрывая скобки и пренебрегая произведением  $\delta_a \cdot \delta_b$ , весьма малым по сравнению остальными величинами, находим

$$
ab \cdot [1 - (\delta_a + \delta_b)] \le a_0 b_0 \le ab \cdot [1 + (\delta_a + \delta_b)],
$$

откуда следует, что

$$
\varepsilon_{ab} = ab(\delta_a + \delta_b); \quad \delta_{ab} = \frac{\varepsilon_{ab}}{|ab|} = \frac{ab(\delta_a + \delta_b)}{ab} = \delta_a + \delta_b.
$$
 (13)

Таким образом, получен следующий результат: относительная погрешность произведения двух чисел равна сумме относительных погрешностей сомножителей.

Мы получили этот результат, считая приближённые числа *а* и *b* положительными. Но знак числа, как мы отмечали выше, не влияет ни на абсолютную, ни на относительную его погрешности. Следовательно, полученный результат справедлив для чисел любого знака.

Относительная погрешность, как указывалось ранее, связана с количеством верных значащих цифр числа. Относительная погрешность произведения, равная сумме относительных погрешностей сомножителей, не менее, чем каждая из относительных погрешностей этих сомножителей. Следовательно, количество верных значащих цифр в произведении ар не более, чем у каждого из сомножителей. Этот вывод необходимо учитывать при выполнении произведения приближённых чисел.

Найти произведение *ab* приближённых чисел  $a = 2.4$ ; Пример 8.  $b = 0.03016$ .

Решение. Перемножая непосредственно (на калькуляторе) эти числа, находим:  $ab = 0.072384$ . Из полученных пяти значащих цифр в этом произведении верными являются не более двух чисел, так как множитель  $a = 2.4$ , имеющий наименьшее количество значащих цифр, имеем их всего две. Поэтому имеем окончательно:  $ab = 0.072$ .

Отметим, что всё, что здесь сказано относительно умножения приближённых чисел, верно и относительно их деления, так как деление всегда можно представить в виде умножения  $\frac{a}{b} = a \cdot \frac{1}{b} = a \cdot c$ , где  $c = \frac{1}{b}$  - число, обратное числу  $b$ . А сколько верных значащих цифр у числа  $b$ , столько, очевидно, верных значащих цифр и у числа  $c = \frac{1}{b}$ .

Пример 9. Вычислить число  $R$  (4 - число точное, остальные числа приближенные):

$$
R = \frac{4 \cdot (26.4 - 23.2) \cdot 5367.1 \cdot 0.0481}{7,1948 \cdot 34,56}.
$$

Решение. Наименьшее число значащих цифр и, следовательно, наибольшую относительную погрешность имеет множитель  $(26,4-23,2) = 3,2$  (две значащие цифры). Следовательно, все множители перед вычислением числа  $R$ можно округлить до трёх значащих цифр (оставляем одну запасную цифру). Все вычисления будем вести с точностью до трёх значащих цифр. В результате получим:

$$
R = \frac{4 \cdot 3,2 \cdot 5370 \cdot 0,0481}{7,19 \cdot 34,6} \approx 13,3.
$$

Округляя результат до двух значащих цифр, за которые мы и можем только ручаться, находим окончательно:  $R \approx 13$ .

#### 4. Погрешности вычисления значений функции одной переменной

Пусть  $y = f(x)$  - некоторая дифференцируемая функция одной переменной. Поставим вопрос: какова абсолютная и относительная погрешности вычисления функции, вызываемые некоторой достаточно малой абсолютной погрешностью  $\varepsilon_x = |\Delta x|$  аргумента *x*?

Используя известную из математического анализа приближенную формулу для малых приращений  $\Delta x$  и  $\Delta y$  аргумента и функции, можем записать:

$$
\Delta y \approx f'(x) \cdot \Delta x \, .
$$

Отсюда для  $\varepsilon_y = |\Delta y|$  - абсолютной ошибки числа  $y$  – получаем:

$$
\varepsilon_{y} = |\Delta y| \approx |f'(x)| \cdot |\Delta x| \tag{15}
$$

А относительная ошибка  $\delta_y = \frac{\varepsilon_y}{|y|}$  числа у оценивается следующим приближённым равенством:

$$
\delta_{y} = \frac{\varepsilon_{y}}{|y|} \approx \frac{|f'(x)| \cdot |\Delta x|}{|f(x)|} = \left| \frac{f'(x)}{f(x)} \right| \cdot |\Delta x| \tag{16}
$$

Пример 10. Найти относительную погрешность вычисления функции  $v = \sqrt{x}$ .

<u>Решение</u>. Применяя формулу (16) для функции  $f(x) = \sqrt{x}$ , получим:

$$
\delta_y \approx \left| \frac{\left(\sqrt{x}\right)}{\sqrt{x}} \right| \cdot |\Delta x| = \left| \frac{1}{2x} \right| \cdot \Delta x = \frac{1}{2} \cdot \frac{|\Delta x|}{x} = \frac{1}{2} \delta_x \tag{17}
$$

Таким образом,  $\sqrt{x}$  имеет относительную погрешность в два раза меньшую, чем *х*. Так что при вычислении  $y = \sqrt{x}$  число *у* будет иметь не меньше верных значащих цифр, чем число *х*. Впрочем, и не больше, ибо лишняя значащая цифра уменьшает относительную ошибку числа сразу на порядок, то есть в 10 раз.

*Пример* 11. Найти погрешность вычисления функции  $y = x^n$ .

*Решение*. Применяя формулу (16) для функции  $f(x) = x^n$ , находим:

$$
\delta_{y} = \left| \frac{\left(x^{n}\right)'}{x^{n}} \right| \cdot |\Delta x| = \left| \frac{n x^{n-1}}{x^{n}} \right| \cdot |\Delta x| = n \cdot \frac{|\Delta x|}{|x|} = n \cdot \delta_{x}
$$
\n(18)

То есть относительная ошибка степени х<sup>*n*</sup> в *n* раз больше, чем относительная ошибка числа  $x$ . Это означает, что чем больше степень  $n$ , тем менее точным, по сравнению с  $x$ , получается результат вычисления  $x^n$ . Например, при вычислении  $y = x^{10}$  результат вычисления будет содержать уже на одну верную значащую цифру меньше, чем исходное число  $x$ .

Пример 12. Найти погрешность вычисления функции  $y = \ln x$ . Решение. Пользуясь формулой (15) для  $f(x) = \ln x$ , находим:

$$
\varepsilon_{y} \approx \frac{|\Delta x|}{x} = \delta_{x}
$$
 (19)

Таким образом, абсолютная ошибка вычисления функции  $y = \ln x$  равна относительной погрешности числа х.

Пусть, например, необходимо вычислить  $\ln x$  числа  $x$ , содержащего три верные значащие цифры. Это значит, что число х задано с относительной погрешностью  $\delta_x$  порядка 0,1%, или  $\delta_x \approx 0.001$ . Такова же приблизительно и абсолютная погрешность числа  $\ln x$ . То есть последний разряд, который следует оставить при округлении  $\ln x$  - тысячные. И это - независимо от величины числа х.

#### 5. Погрешности вычисления значений функций многих переменных

Пусть  $y = F(x_1, x_2,...x_n)$  - дифференцируемая функция нескольких переменных  $\{x_1, x_2,...x_n\}$ . Оценим абсолютную погрешность  $\varepsilon$ , вычисления функции  $y = F(x_1, x_2,...x_n)$ , вызываемую малыми абсолютными погрешностями  $\varepsilon_{x_i} = |\Delta x_i| (i = 1, 2, \dots n)$  аргументов  $x_1, x_2, \dots x_n$ .

Запишем известную из математического анализа приближенную формулу для малого приращения  $\Delta y$  функции многих переменных:

$$
\Delta y \approx \frac{\partial F}{\partial x_1} \Delta x_1 + \frac{\partial F}{\partial x_2} \Delta x_2 + \dots + \frac{\partial F}{\partial x_n} \Delta x_n = \sum_{i=1}^n \frac{\partial F(x_1, x_2, \dots, x_n)}{\partial x_i} \Delta x_i.
$$

Таким образом, для  $\varepsilon_{y}$  - абсолютной ошибки числа  $y$  - получаем следующую оценочную формулу:

$$
\varepsilon_{y} = |\Delta y| \approx \left| \sum_{i=1}^{n} \frac{\partial F(x_{1}, x_{2}, ..., x_{n})}{\partial x_{i}} \Delta x_{i} \right| \leq \sum_{i=1}^{n} \left| \frac{\partial F(x_{1}, x_{2}, ... x_{n})}{\partial x_{i}} \right| \cdot |\Delta x_{i}|.
$$
\n(20)

А для оценки относительной погрешности  $\delta_{y}$  числа у получаем такую формулу:

$$
\delta_y = \frac{\varepsilon_y}{|y|} \le \frac{1}{|F(x_1, x_2, \dots, x_n)|} \cdot \sum_{i=1}^n \left| \frac{\partial F(x_1, x_2, \dots, x_n)}{\partial x_i} \right| \cdot |\Delta x_i|.
$$
\n(21)

*Пример* 13. Вычислить значение функции  $u = 3xy^2 \ln z$ , если приближённые значения величин *х*, *у*, *у* следующие:  $x = 37.1$ ;  $y = 9.87$ ;  $z = 1.052$ .

Решение. Исходя из вида чисел  $x, y, z$ , имеем:

 $\varepsilon_x = |\Delta x| \le 0.05$ ;  $\varepsilon_y = |\Delta y| \le 0.005$ ;  $\varepsilon_z = |\Delta z| \le 0.0005$ Оценим, используя формулу (20), абсолютную погрешность  $\varepsilon_u$  результата вычисления:

$$
\varepsilon_u \le \left| \frac{\partial u}{\partial x} \right| \cdot \left| \Delta x \right| + \left| \frac{\partial u}{\partial y} \right| \cdot \left| \Delta y \right| + \left| \frac{\partial u}{\partial z} \right| \cdot \left| \Delta z \right| = 3 \left| y^2 \ln z \right| \cdot \left| \Delta x \right| + 6 \left| xy \ln z \right| \cdot \left| \Delta y \right| + 3 \left| \frac{xy^2}{z} \right| \cdot \left| \Delta z \right| \le
$$
  
\n
$$
\le 3(9.87)^2 \cdot \ln 1,052 \cdot 0,05 + 6 \cdot 37,1 \cdot 9,87 \cdot \ln 1,052 \cdot 0,005 + 3 \cdot \frac{37,1 \cdot (9.87)^2}{1,052} \cdot 0,0005 \approx
$$
  
\n
$$
\approx 0.74 + 0.56 + 5.15 \approx 6.5
$$

(для выяснения размера ошибки  $\varepsilon_n$  вполне достаточно определить её две первые значащие цифры). Это значит, что вычисляемое число и будет нам известно лишь с точностью до нескольких целых. А относительная ошибка  $\delta_u$ будет такой:

$$
\delta_u = \frac{\varepsilon_u}{|u|} = \frac{\varepsilon_u}{3xy^2 \ln z} \le \frac{6.5}{3 \cdot 37, 1 \cdot (9.87)^2 \cdot 0.0507} \approx 0.012 = 1.2\%
$$

То есть она может достигать 1,2% от числа и.

Вычисляя непосредственно произведение  $u = 3xy^2 \ln z$  и округляя результат до десятков, получим:  $u \approx 5.5 \cdot 10^2$ . Отметим, что последняя (вторая) цифра в числе 5,5, характеризующая раздел десятков числа  $u$ , все же сомнительна, так как его абсолютная ошибка  $\varepsilon_u \approx 6.5 \succ 5$  - больше половины одного десятка. То есть может оказаться, что с точностью до десятков  $u \approx 5.4 \cdot 10^2$  или  $u \approx 5.6 \cdot 10^2$ .

#### Вопросы и упражнения

1. Древние египтяне в качестве числа  $\pi$  принимали дробь  $\frac{22}{7}$ . Оцените абсолютную и относительную погрешность такой замены.

*Omeem:*  $\varepsilon \approx 0.0013$ ;  $\delta \approx 0.0004 = 0.04\%$ .

2. Произведя действия с приближенными числами, найдите число S=133,4 + 0,012 - 72,48 - 58 в двух вариантах: а) 58 - число точное; б) 58 - число приближенное.

*Omeem*: a)  $S = 2.9$ ; 6)  $S = 3$ .

3. Найдите число S, если 2 – число точное, остальные - приближенные:

$$
S = \frac{2 \cdot (41.5)^2}{83.1 - 75.8}
$$

*Omsem*:  $S = 4.7 \cdot 10^2$ .

4. Оцените абсолютную и относительную погрешности числа  $y = arctg10,2$  и найлите это число.

*Omsen:*  $\varepsilon$ <sub>y</sub>  $\leq$  0,0005;  $y = 1,473$ ;  $\delta$ <sub>y</sub>  $\leq$  0,03%;

 $5.$ абсолютную и Опените относительную погрешности числа  $y = \ln x - 0.2 \ln y$  при  $x = 12.6$ ;  $y = 0.08$  и найдите это число.

*Omsem:*  $\varepsilon$ <sub>y</sub>  $\leq$  0,017;  $y = 3,0$ ;  $\delta$ <sub>y</sub>  $\leq$  0,5%.

Учебное издание

Комогорцев Владимир Филиппович

# ЛАБОРАТОРНЫЙ ПРАКТИКУМ

### по математике

# Учебное пособие

для бакалавров аграрного вуза по направлениям подготовки 35.03.03, 35.03.04, 35.03.07

Редактор Павлютина И.П.

Подписано к печати 06.03.2017 г. Формат 60х84  $\frac{1}{16}$ Бумага офсетная. Усл. п. л. 2,32. Тираж 100 экз. Изд. №5273.

Издательство Брянского государственного аграрного университета 243365 Брянская обл., Выгоничский район, с. Кокино, Брянский ГАУ